## **Tecniche della Programmazione, lez.09**

Funzioni e array

File Testuali – textfile (Online)

Tecniche della Programmazione, M.Temperini - lezione 09 *1/96*

## **Un problema problematico**

- Una società commerciale possiede 5 negozi, ciascuno dei quali produce un guadagno mensile.
- Il nostro software deve permettere, ogni mese, di
- ricevere i dati sui guadagni
- stampare la media dei guadagni
- evidenziare quali negozi hanno guadagno < 1/3 della media

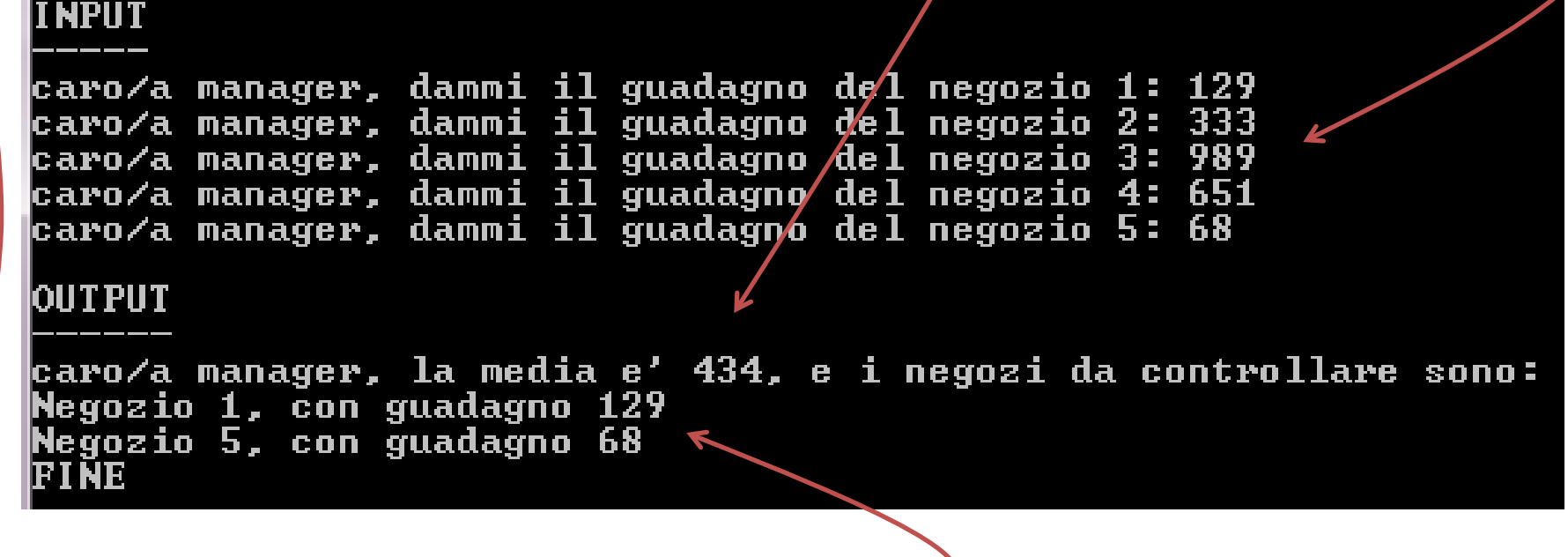

### **primo livello …**

- Una società commerciale possiede 5 negozi, ciascuno dei quali produce un guadagno mensile.
- Il nostro software deve permettere, ogni mese, di
- ricevere i dati sui guadagni
- stampare la media dei guadagni

- evidenziare quali negozi hanno guadagno < 1/3 della media

**se leggo una sequenza di numeri posso calcolare la media (mediante accumulazione e conteggio dei numeri, e divisione della somma per il numero dei numeri) …**

### **Il problema problematico**

- Una società commerciale possiede 5 negozi, ciascuno dei quali produce un guadagno mensile.
- Il nostro software deve permettere, ogni mese, di
- ricevere i dati sui guadagni
- stampare la media dei guadagni
- evidenziare quali negozi hanno guadagno < 1/3 della media

**se leggo una sequenza di numeri posso calcolare la media (mediante accumulazione e conteggio dei numeri, e divisione della somma per il numero dei numeri) …**

#### **ma per dire quali negozi sono scarsi, devo ricordarli, e ricordare, quanto hanno guadagnato**

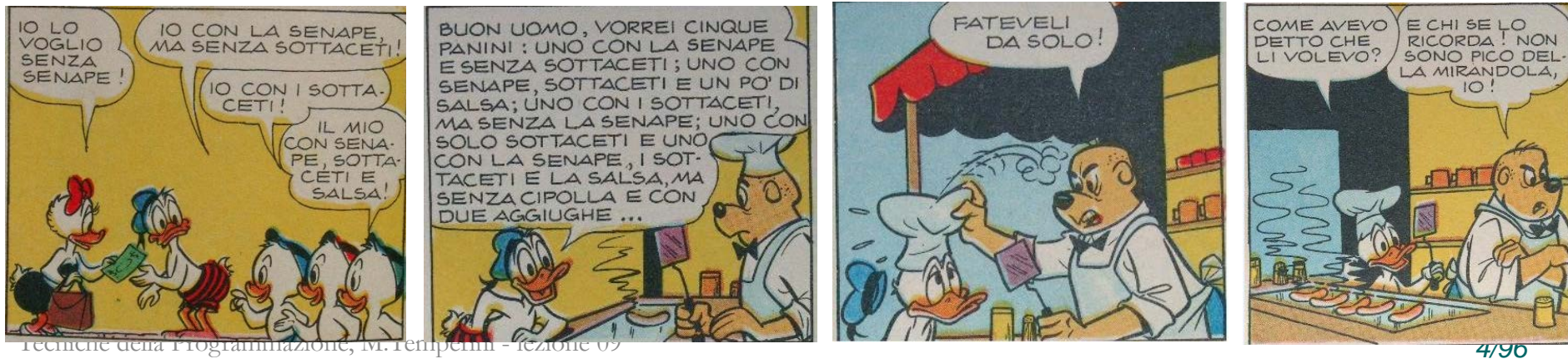

#### Algoritmo **Negozi (affrontiamo il problema … poi cercheremo una soluzione meno deprimente …)**

- **0) var guad1, guad2, guad3, guad4, guad5**
- **1) leggere guad1**
- **2) leggere guad2**
- **3) leggere guad3**
- **4) leggere guad4**
- **5) leggere guad5**
- **6) media = la somma dei guad\* / 5**
- 
- 
- 
- 
- 
- **12)FINE**
- **7) se guad1<(media\*1/3) stampare "Negozio 1 con " guad1 8) se guad2<(media\*1/3) stampare "Negozio 2 con " guad2 9) se guad3<(media\*1/3) stampare "Negozio 3 con " guad3 10)se guad4<(media\*1/3) stampare "Negozio 4 con " guad4 11)se guad5<(media\*1/3) stampare "Negozio 5 con " guad5**

### **Negozi - programma**

```
#include <stdio.h>
#define N 5 /* non che serva a molto, qui, definire una costante … */
int main () {
  double guad1, guad2, guad3, guad4, guad5; /* … */ 
  double media;
```
**…**

```
printf ("… dammi il guadagno del negozio 1: ");
scanf("%lf", &guad1);
printf ("… dammi il guadagno del negozio 2: ");
scanf("%lf", &guad2);
printf ("… dammi il guadagno del negozio 3: ");
scanf("%lf", &guad3);
printf ("… dammi il guadagno del negozio 4: ");
scanf("%lf", &guad4);
printf ("… dammi il guadagno del negozio 5: ");
scanf("%lf", &guad5);
```
**media = (guad1+guad2+guad3+guad4+guad5)/N;**

```
printf ("\nOUTPUT\n------\n");
```
### **Negozi - programma**

```
#include <stdio.h>
#define N 5
int main () {
 double guad1, guad2, guad3, guad4, guad5; /* … */ 
 double media;
  printf ("… dammi il guadagno del negozio 1: ");
  scanf("%lf", &guad1);
…
  printf ("… dammi il guadagno del negozio 5: ");
  scanf("%lf", &guad5);
  media = (guad1+guad2+guad3+guad4+guad5)/N;
   printf ("\nOUTPUT\n------\n");
   printf ("…la media è %g, e i negozi …sono:\n", media);
   if (guad1< media*1/3)
       printf ("Negozio 1, con guadagno %g\n", guad1);
   if (guad2<media*1/3)
      printf ("Negozio 2, con guadagno %g\n", guad2);
   if (guad3<media*1/3)
      printf ("Negozio 3, con guadagno %g\n", guad3);
   if (guad4<media*1/3)
      printf ("Negozio 4, con guadagno %g\n", guad4);
   if (guad5<media*1/3)
      printf ("Negozio 5, con guadagno %g\n", guad5);
```
#### **printf("FINE\n");**

Tecniche della Programmazione, M.Temperini - lezione 09 *7/96*

#### **Negozi - programma**

**…**

```
#include <stdio.h>
#define N 5
int main () {
  double guad1, guad2, guad3, guad4, guad5; /* … */ 
  double media;
  printf ("… dammi il guadagno del negozio 1: ");
   scanf("%lf", &guad1);
```
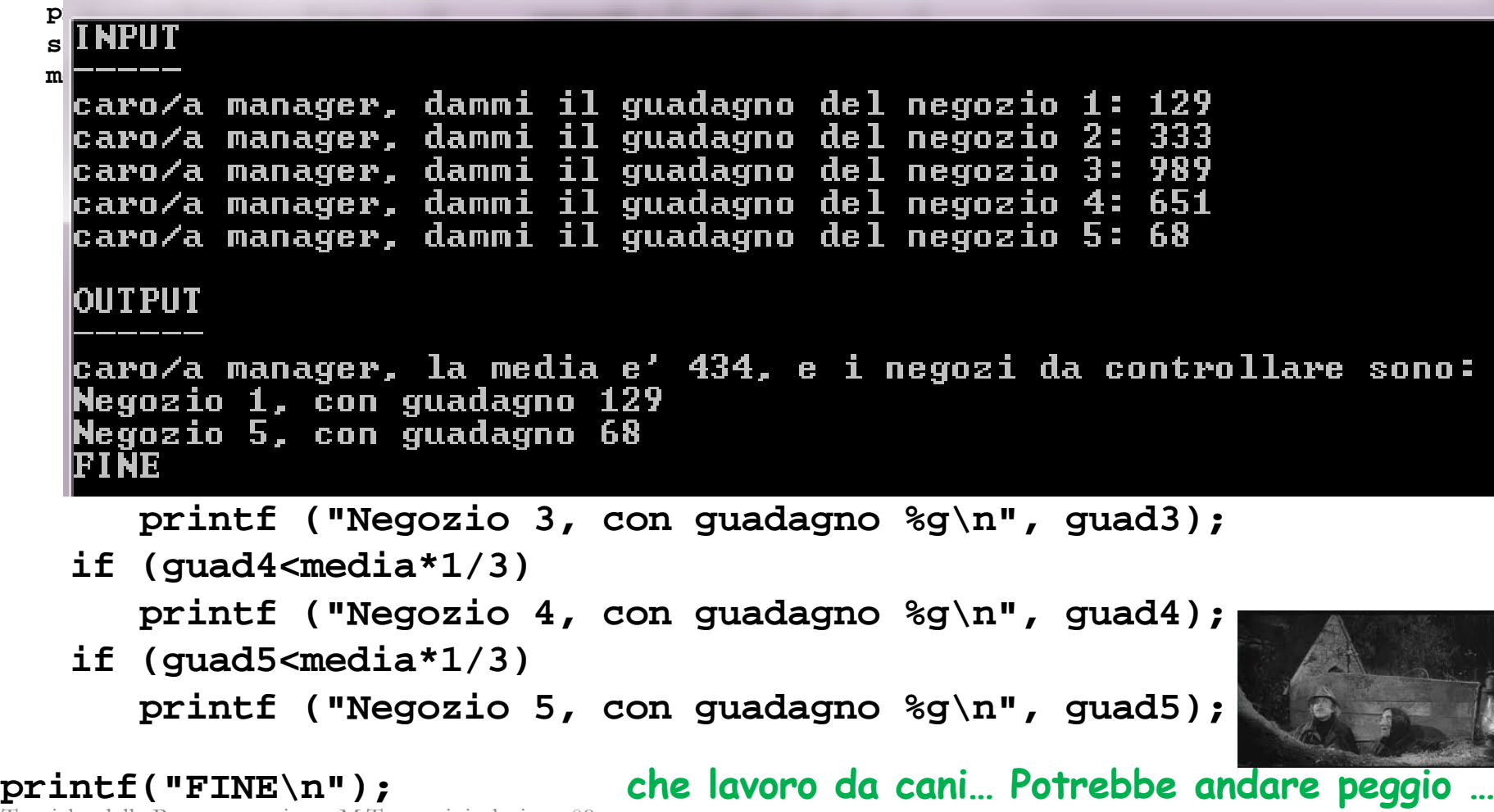

Tecniche della Programmazione, M.Temperini - lezione 09 *8/96*

```
#include <stdio.h>
#define N 20
int main () {
  double guad1, guad2, guad3, guad4, guad5; /* i guadagni dei negozi*/ 
  double guad6, guad7, guad8, guad9, guad10; /* i guadagni dei negozi*/ 
  double guad11, guad12, guad13, guad14, guad15; /* i guadagni dei negozi*/ 
  double guad16, guad17, guad18, guad19, guad20;
  double media;
  printf ("INPUT\n-----\n");
  printf ("caro/a manager, dammi il guadagno del negozio 1: ");
   scanf("%lf", &guad1);
  printf ("caro/a manager, dammi il guadagno del negozio 2: ");
  scanf("%lf", &guad2);
  printf ("caro/a manager, dammi il guadagno del negozio 3: ");
  scanf("%lf", &guad3);
  printf ("caro/a manager, dammi il guadagno del negozio 4: ");
   scanf("%lf", &guad4);
  printf ("caro/a manager, dammi il guadagno del negozio 5: ");
  scanf("%lf", &guad5);
  printf ("caro/a manager, dammi il guadagno del negozio 6: ");
  scanf("%lf", &guad6);
  printf ("caro/a manager, dammi il guadagno del negozio 7: ");
  scanf("%lf", &guad7);
  printf ("caro/a manager, dammi il guadagno del negozio 8: ");
  scanf("%lf", &guad8);
  printf ("caro/a manager, dammi il guadagno del negozio 9: ");
  scanf("%lf", &guad9);
  printf ("caro/a manager, dammi il guadagno del negozio 10: ");
  scanf("%lf", &guad10);
  printf ("caro/a manager, dammi il guadagno del negozio 11: ");
  scanf("%lf", &guad11);
  printf ("caro/a manager, dammi il guadagno del negozio 12: ");
  scanf("%lf", &guad12);
  printf ("caro/a manager, dammi il guadagno del negozio 13: ");
  scanf("%lf", &guad13);
  printf ("caro/a manager, dammi il guadagno del negozio 14: ");
```
Tecniche della Programmazione, M.Temperini - lezione 09 *9/96*

```
Tecniche della Programmazione, M.Ten
#include <stdio.h>
#define N 20
int main () {
 double guad1, guad2, guad3, gu<br>double guad6, guad7, guad8, gu
  double guad6, guad7, guad8, guat printf ("caro/a manager, dammi il guadagno del negozio 17: ");
  double guad11, guad12, guad13,
  double guad16, guad17, guad18,    printf ("caro/a manager, dammi il guadagno del negozio 18: ");
  double media;
   printf ("INPUT\n-----\n");
   printf ("caro/a manager, damm
   scanf("%lf", &guad1);
   printf ("caro/a manager, damm
   scanf("%lf", &guad2);
   printf ("caro/a manager, damm
   scanf("%lf", &guad3);
   printf ("caro/a manager, damm
   scanf("%lf", &guad4);
   printf ("caro/a manager, damminil printf ("\nOUTPUT\n------\n");
  scanf("%lf", &guad5);
   printf ("caro/a manager, damm
   scanf("%lf", &guad6);
   printf ("caro/a manager, damm
   scanf("%lf", &guad7);
   printf ("caro/a manager, damm
   scanf("%lf", &guad8);
   printf ("caro/a manager, damm
   scanf("%lf", &guad9);
   printf ("caro/a manager, damm
   scanf("%lf", &guad10);
   printf ("caro/a manager, damm
   scanf("%lf", &guad11);
   printf ("caro/a manager, damm
   scanf("%lf", &guad12);
   printf ("caro/a manager, damm
   scanf("%lf", &guad13);
   printf ("caro/a manager, damm
                                scanf("%lf", &guad14);
                                    printf ("caro/a manager, dammi il guadagno del negozio 15: ");
                                    scanf("%lf", &guad15);
                                    printf ("caro/a manager, dammi il guadagno del negozio 16: ");
                                    scanf("%lf", &guad16);
                                    scanf("%lf", &guad17);
                                    scanf("%lf", &guad18);
                                    printf ("caro/a manager, dammi il guadagno del negozio 19: ");
                                    scanf("%lf", &guad19);
                                    printf ("caro/a manager, dammi il guadagno del negozio 20: ");
                                    scanf("%lf", &guad20);
                                    media = (guad1+guad2+guad3+guad4+guad5);
                                    media += (guad6+guad7+guad8+guad9+guad10);
                                    media += (guad11+guad12+guad13+guad14+guad15);
                                    media += (guad16+guad17+guad18+guad19+guad20);
                                    media = media/N;
                                   printf ("caro/a manager, la media è %g, e i negozi da controllare sono:\n", media);
                                    if (guad1< media*1/3)
                                       printf ("Negozio 1, con guadagno %g\n", guad1);
                                    if (guad2<media*1/3)
                                       printf ("Negozio 2, con guadagno %g\n", guad2);
                                    if (guad3<media*1/3)
                                       printf ("Negozio 3, con guadagno %g\n", guad3);
                                    if (guad4<media*1/3)
                                       printf ("Negozio 4, con guadagno %g\n", guad4);
                                    if (guad5<media*1/3)
                                       printf ("Negozio 5, con guadagno %g\n", guad5);
                                    if (guad6< media*1/3)
                                       printf ("Negozio 6, con guadagno %g\n", guad6);
                                    if (guad7<media*1/3)
                                       printf ("Negozio 7, con guadagno %g\n", guad7);
                                    if (guad8<media*1/3)
                                       printf ("Negozio 8, con guadagno %g\n", guad8);
```
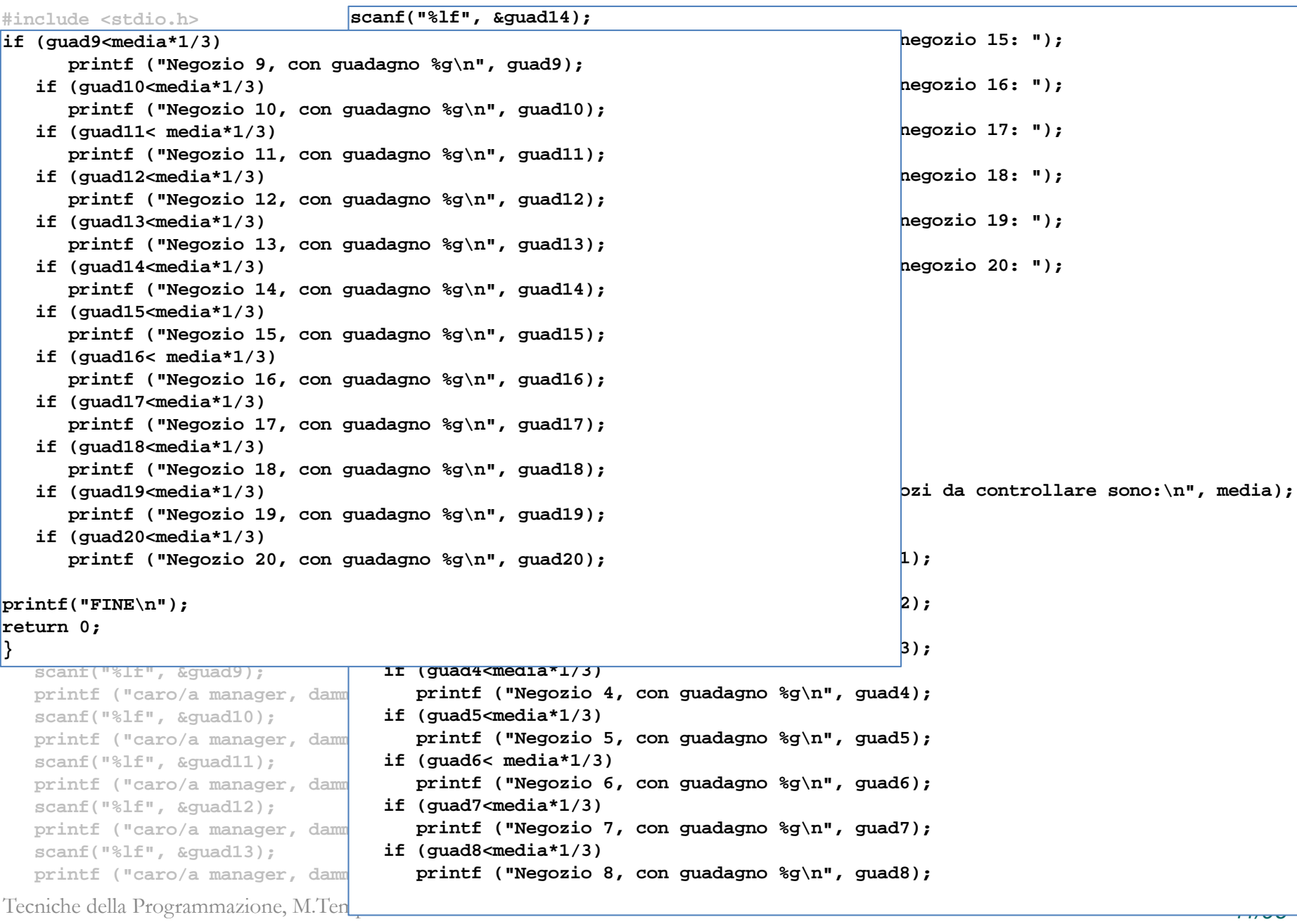

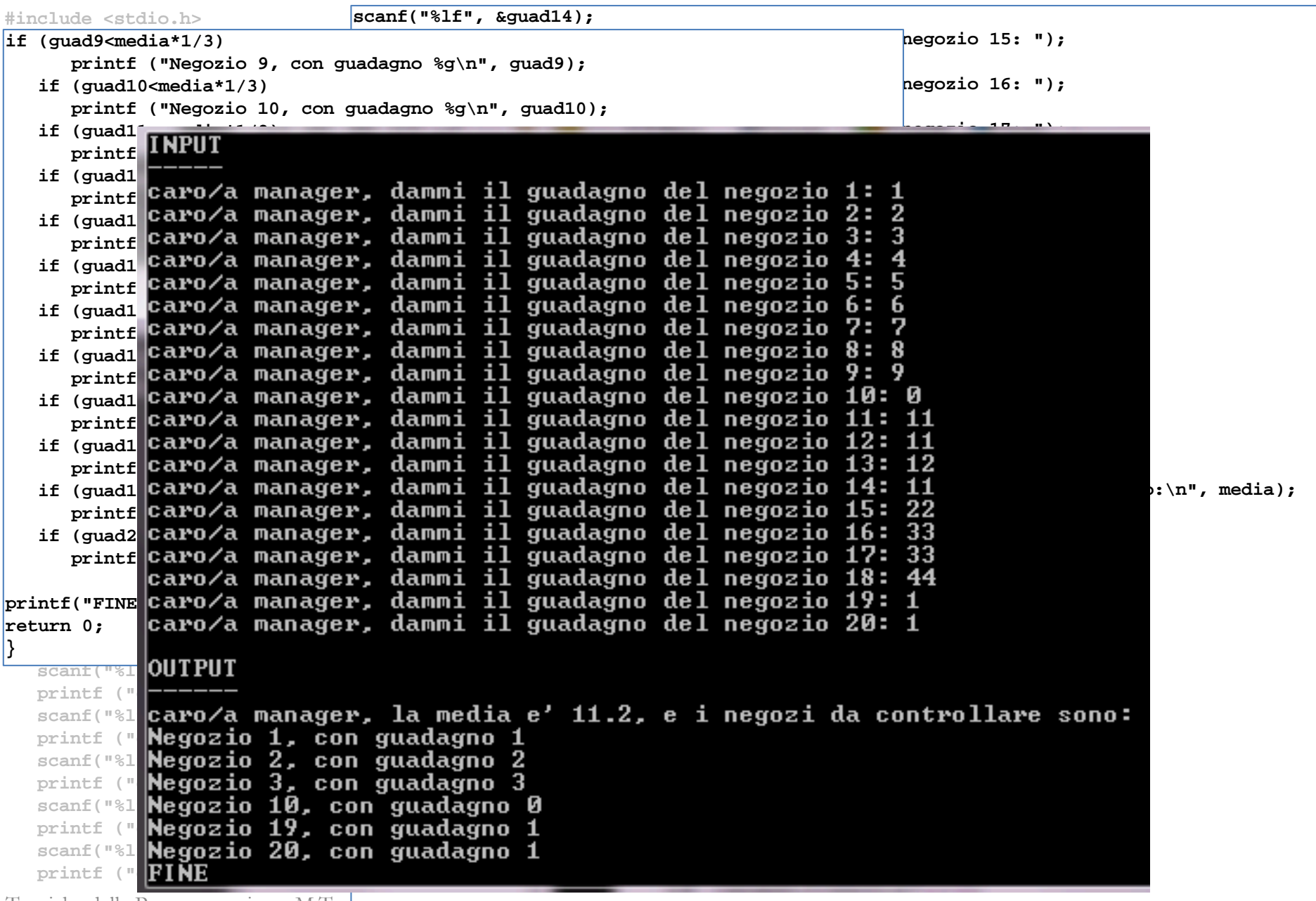

Tecniche della Programmazione, M.Ten<sub>perin</sub>i - lea della programmazione of M.Tenperini - le *de la programmazione* della programmazione della programmazione della programmazione della programmazione della programmazione de

#### **Potrebbe essere "1000 Negozi" …**

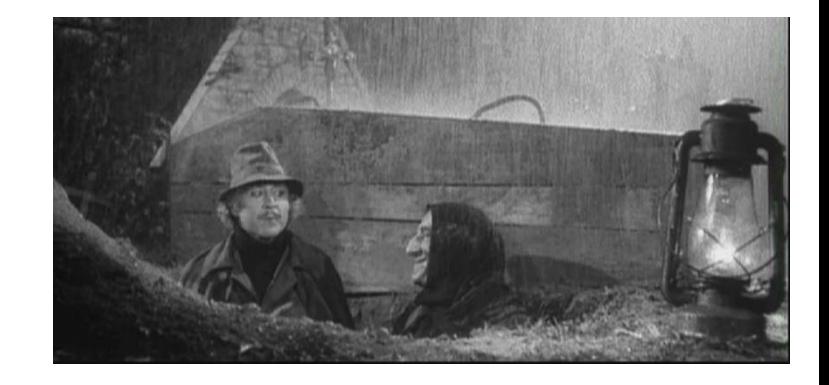

- Cosa non va?
- **lunghezza del codice** 
	- 1000 volte invece che 20, invece che 5 ma sono tutte operazioni ripetitive
- **diverso numero di negozi "programma diverso"** - ...

**EPPURE il problema non sembra diverso**!

### **Potrebbe essere "1000 Negozi" …**

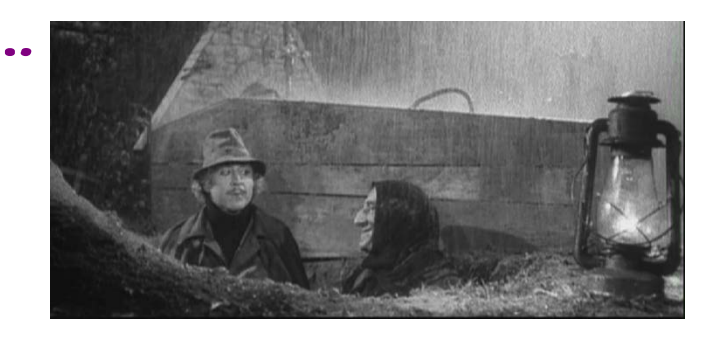

Cosa non va?

- lunghezza del codice che cresce in modo sconvolgente ... dove invece ci sono chiaramente **operazioni ripetitive che dovrebbero essere messe a fattor comune**
	- ma non possono ... perché dobbiamo usare variabili diverse, con identificatori diversi; identificatori che vanno trattati uno per uno, in istruzioni dedicate …
- **diverso numero di negozi "programma diverso"** (con modifiche all'algoritmo non fattorizzabili) … **EPPURE il problema non sembra diverso**!

Osservazione

Nei programmi usiamo le VARIABILI SEMPLICI che conosciamo …

(Una variabile semplice è capace di contenere un singolo dato …).

Così, tra le variabili **guad-i** ci sono aspetti comuni che non riusciamo a sfruttare per ottenere codice più razionale …

Ma abbiamo uno strumento che può aiutarci …

#### **array**

Una variabile array è una **VARIABILE STRUTTURATA**, **cioè capace di contenere più valori.**

**tutti del medesimo tipo**.

- un **NOME COMUNE**
- e un **INDICE**

#### **In particolare, i valued in un array devono estere OMOGENEI**, cioè

#### In altre parole una variabile array è una variabile costituita da una **SEQUENZA** di variabili semplici omogenee (**"elementi"** dell'array), che hanno

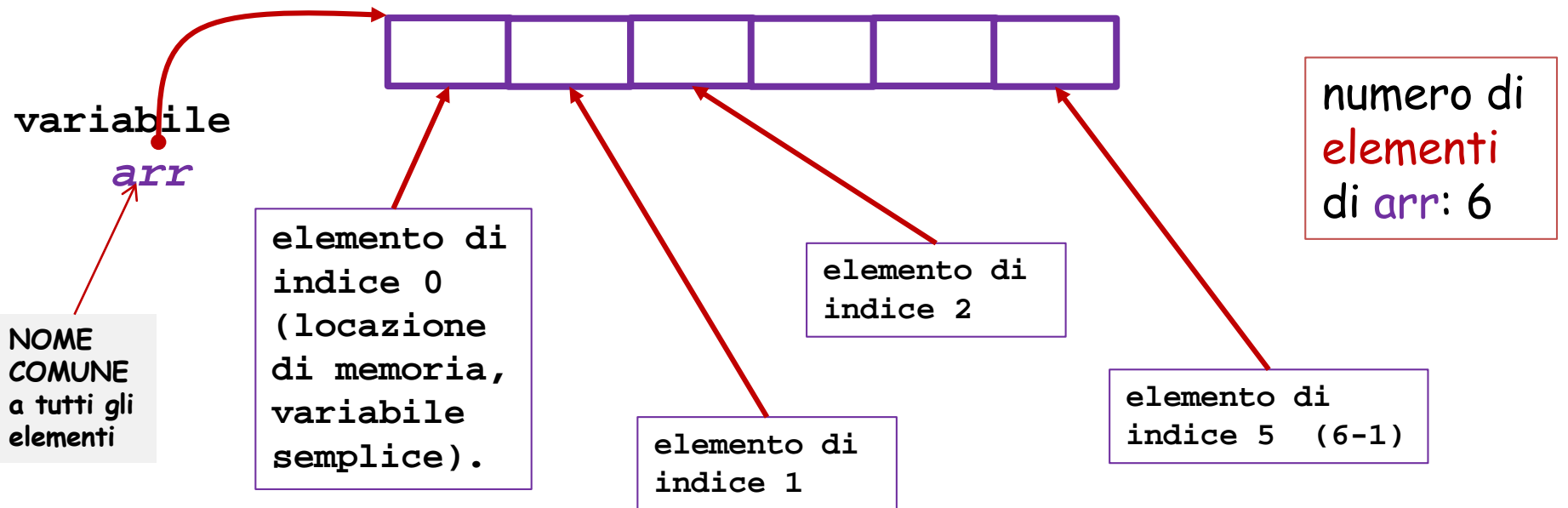

Tecniche della Programmazione, M.Temperini - lezione 09 *15/96*

#### **array**

Una variabile array è una **VARIABILE STRUTTURATA**, **cioè capace di contenere più valori.**

In particolare, i **VALORI** contenuti in un array devono essere **OMOGENEI**, cioè **tutti del medesimo tipo**.

In altre parole una variabile array è una variabile costituita da una **SEQUENZA** di variabili semplici omogenee (**"elementi"** dell'array), che hanno

- un **NOME COMUNE**
- e un **INDICE**

in modo da poterle distinguere tra loro e con le variabili semplici di altri array del programma.

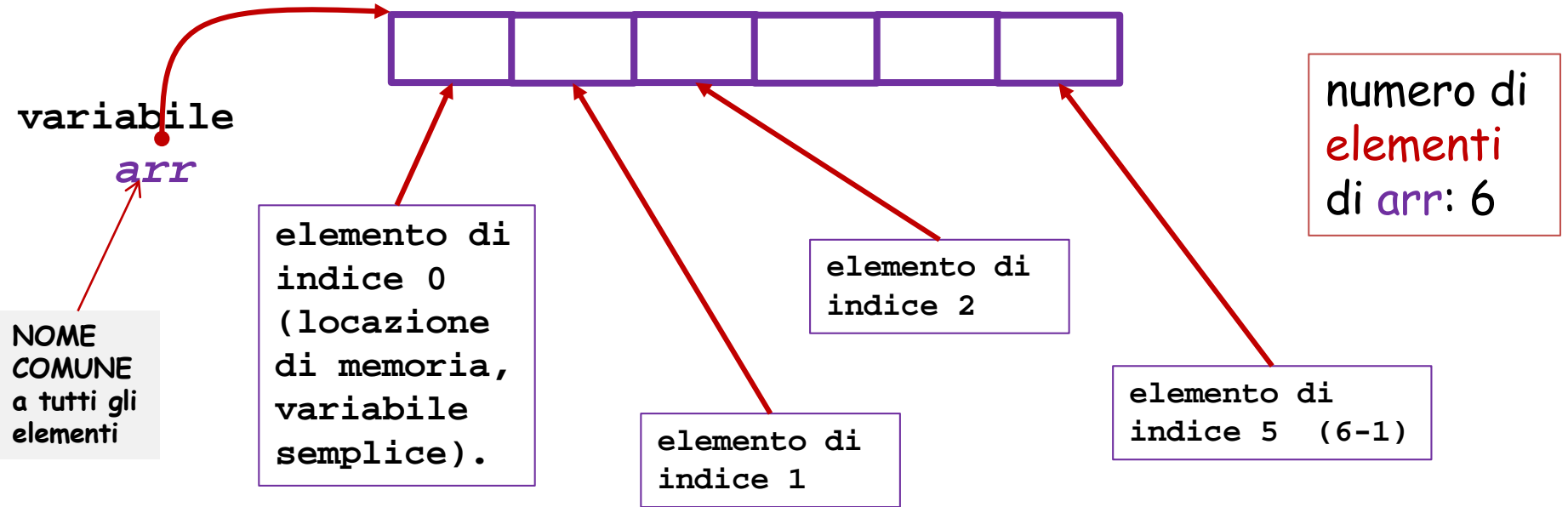

Tecniche della Programmazione, M.Temperini - lezione 09 *16/96*

#### **array = sequenza di variabili con indice**

Quando una variabile array, arr, viene dichiarata, come *array di N elementi di tipo Type*,

**Type arr[N]**

viene allocata in memoria una sequenza di locazioni, aventi ciascuna

- dimensione adatta a contenere valori di tipo Type
- NOME COMUNE arr
- INDICE tra 0 e N-1

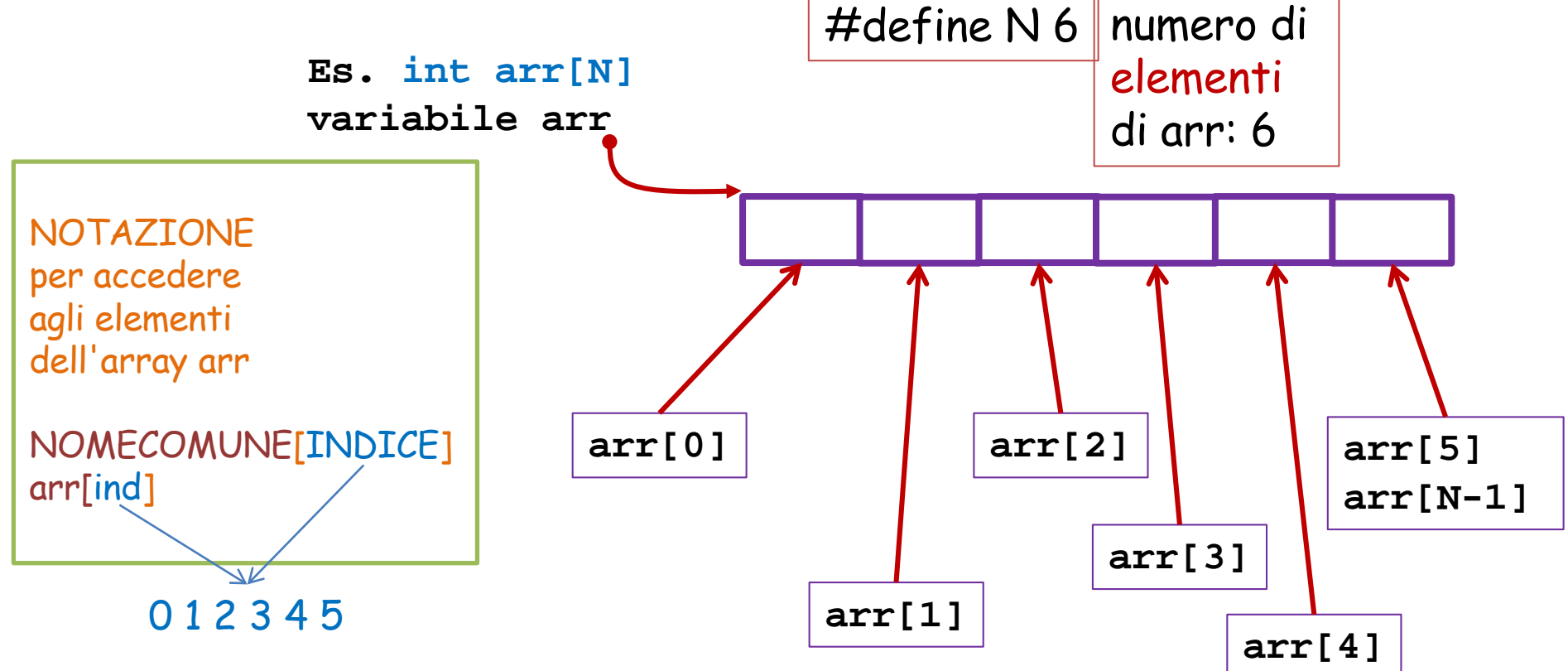

Tecniche della Programmazione, M.Temperini - lezione 09 *17/96*

#### **array = sequenza di variabili con indice ( e relativi valori)**

Quando una variabile array, arr, viene dichiarata, come array di N elementi di tipo Type,

**Type arr[N]**

viene allocata in memoria una sequenza di locazioni, aventi ciascuna

dimensione adatta a contenere valori di tipo Type

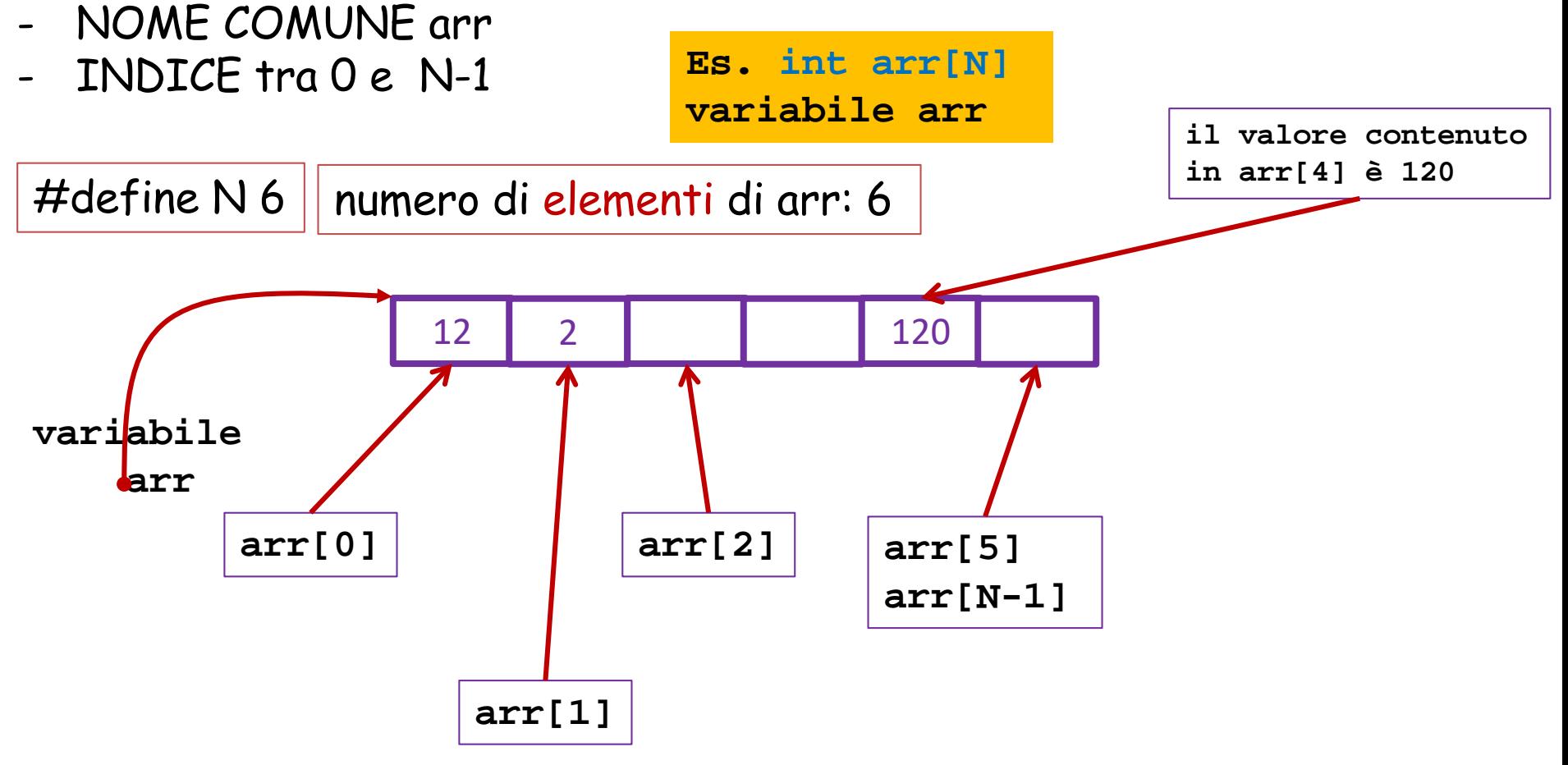

Tecniche della Programmazione, M.Temperini - lezione 09 *18/96*

#### **array = sequenza di variabili con indice – limitata!**

Quando una variabile array, arr, viene dichiarata, come array di N elementi di tipo Type,

**Type arr[N]**

**Es. int arr[N] variabile arr**

viene allocata in memoria una sequenza di locazioni, aventi ciascuna

- dimensione adatta a contenere valori di tipo Type
- NOME COMUNE arr
- INDICE tra 0 e N-1

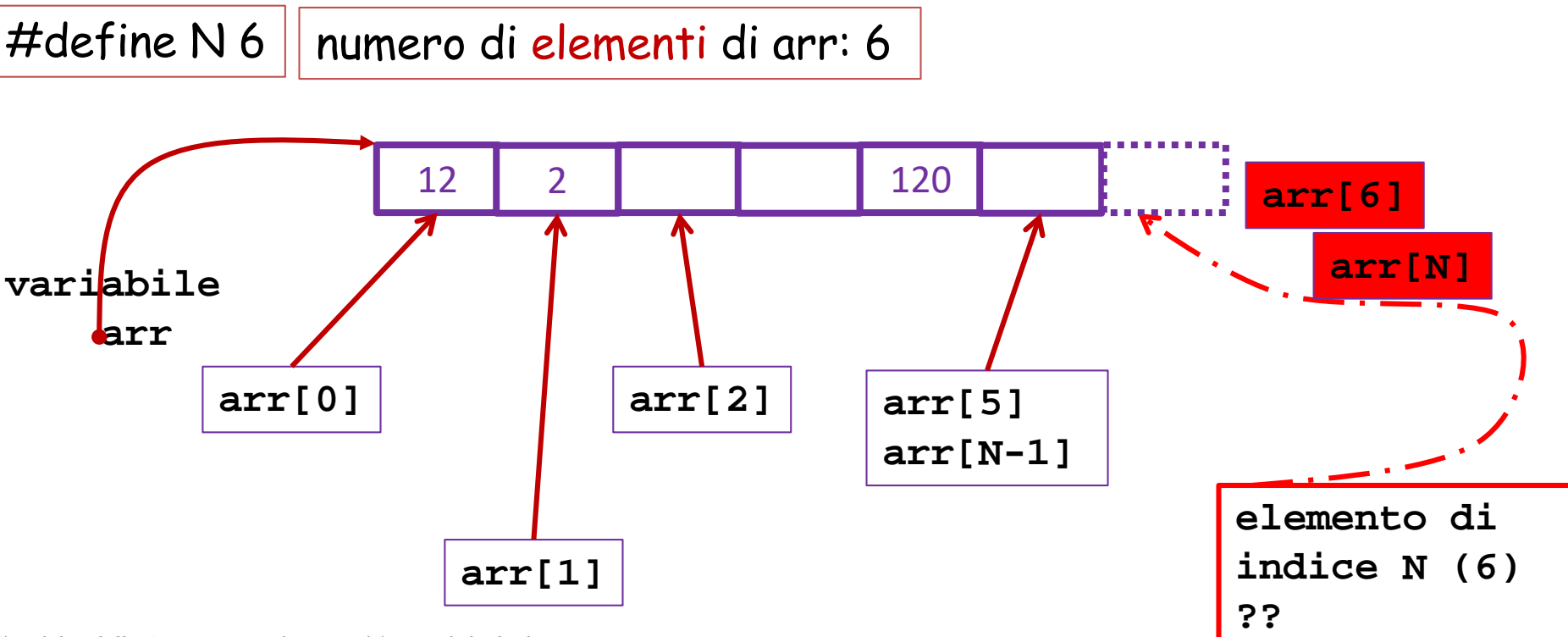

Tecniche della Programmazione, M.Temperini - lezione 09 *19/96*

#### **array = sequenza di variabili con indice – limitata!**

Quando una variabile array, arr, viene dichiarata, come array di N elementi di tipo Type,

**Type arr[N]**

viene allocata in memoria una sequenza di locazioni, aventi ciascuna

- dimensione adatta a contenere valori di tipo Type
- NOME COMUNE arr
- INDICE tra 0 e N-1

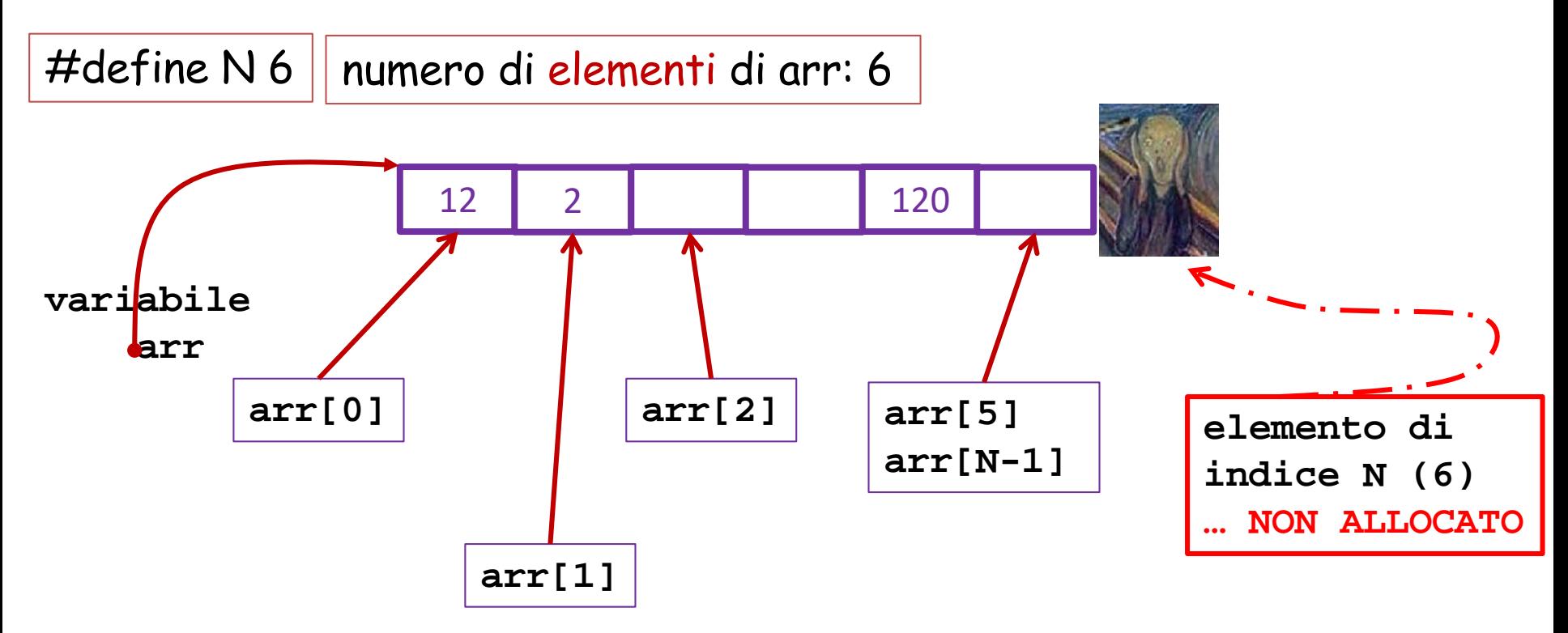

Tecniche della Programmazione, M.Temperini - lezione 09 *20/96*

#### **array = sequenza di variabili IN MEMORIA**

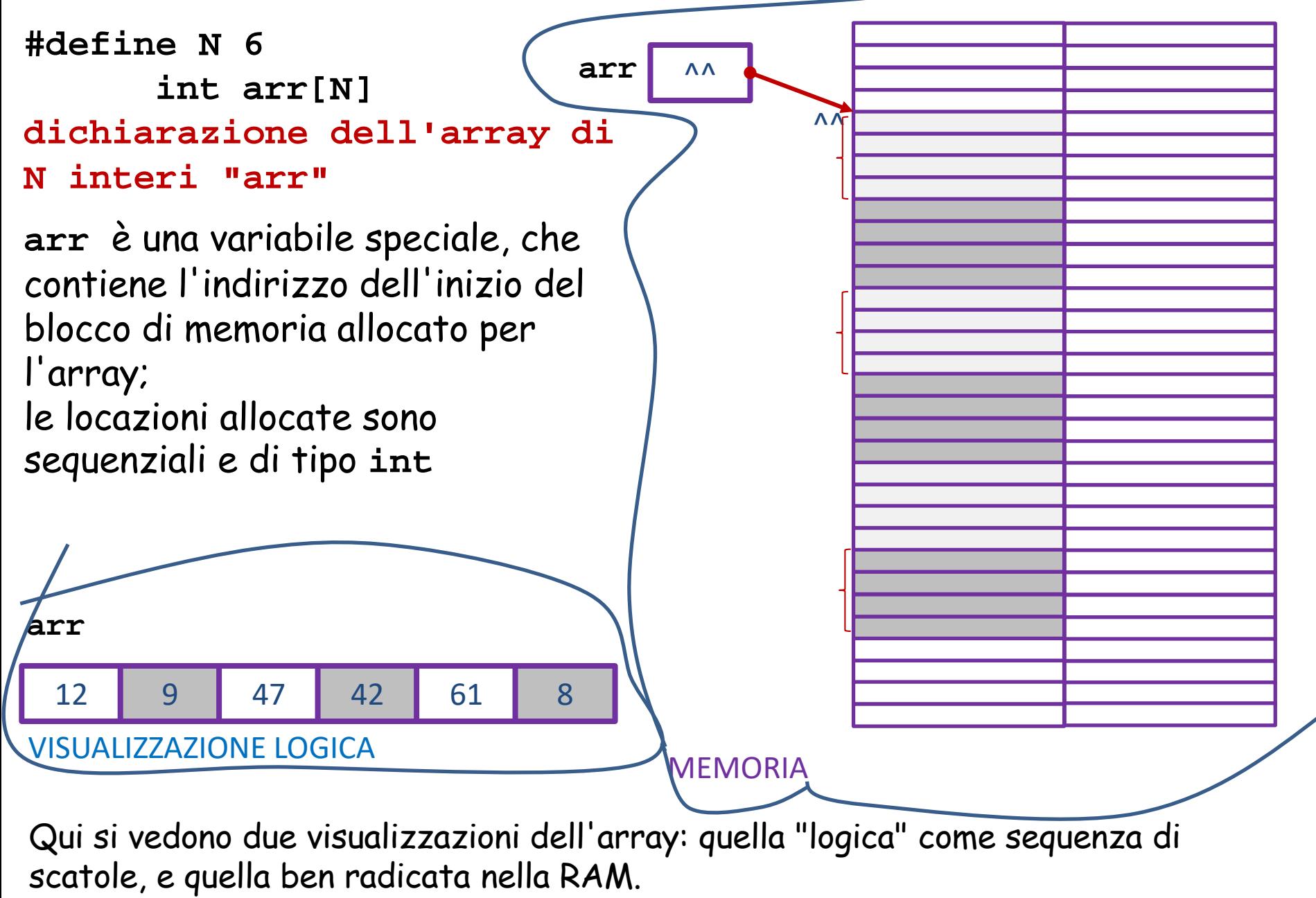

Tecniche della Programmazione, M.Temperini - lezione 09 *21/96*

#### **array = sequenza di variabili IN MEMORIA**

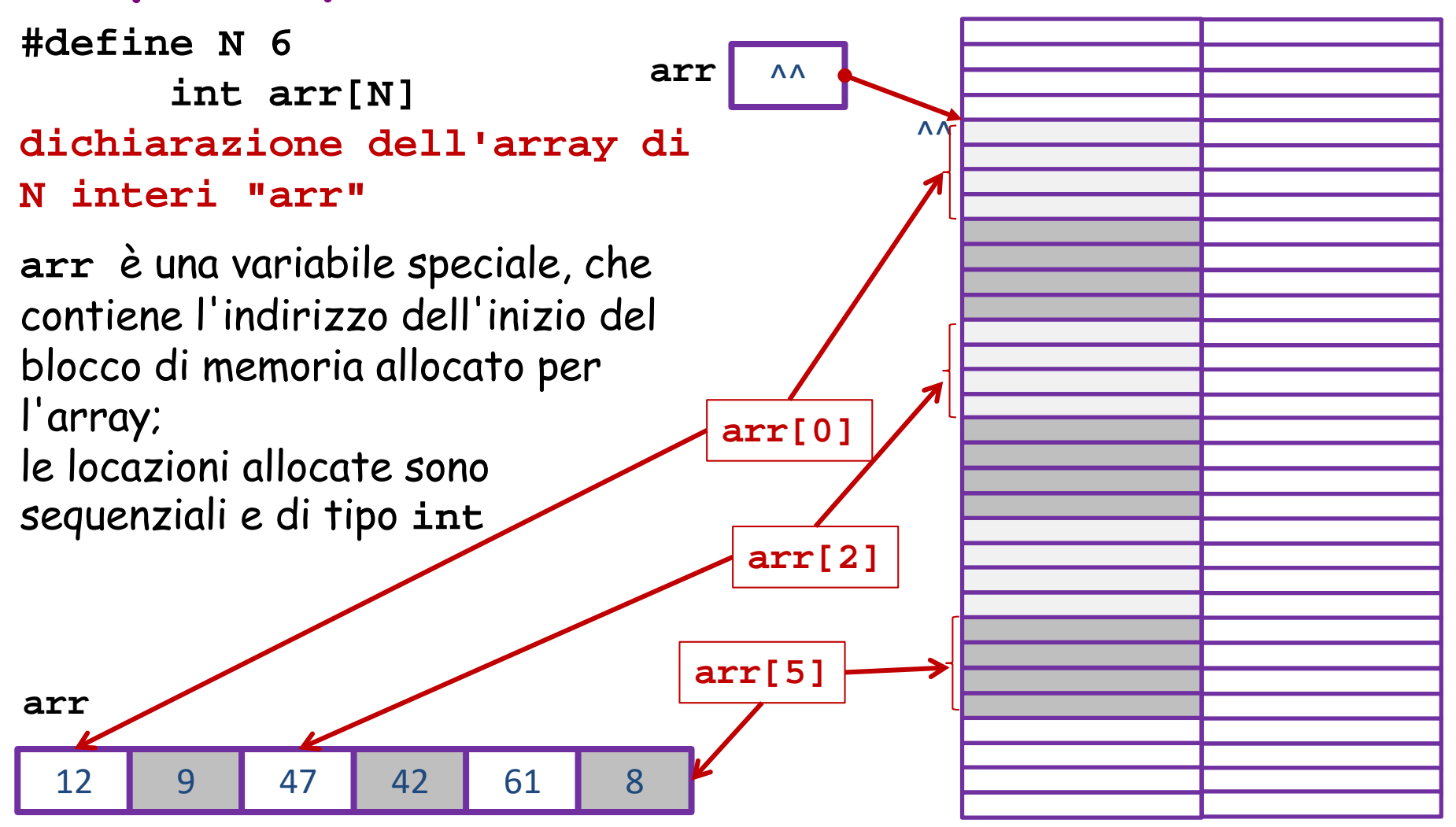

Qui si vedono due visualizzazioni dell'array: quella "logica" come sequenza di scatole, e quella ben radicata nella RAM.

Tecniche della Programmazione, M.Temperini - lezione 09 *22/96*

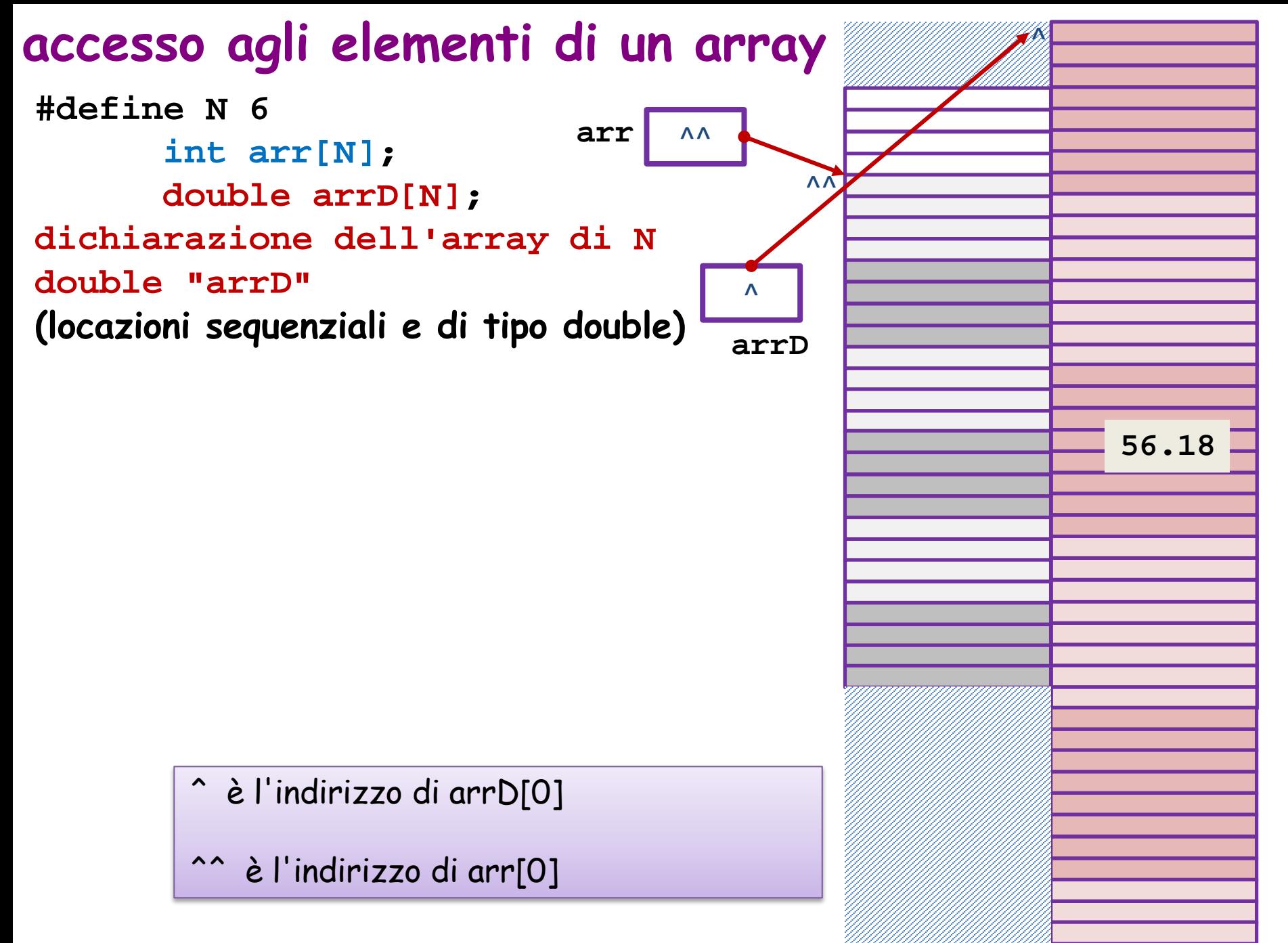

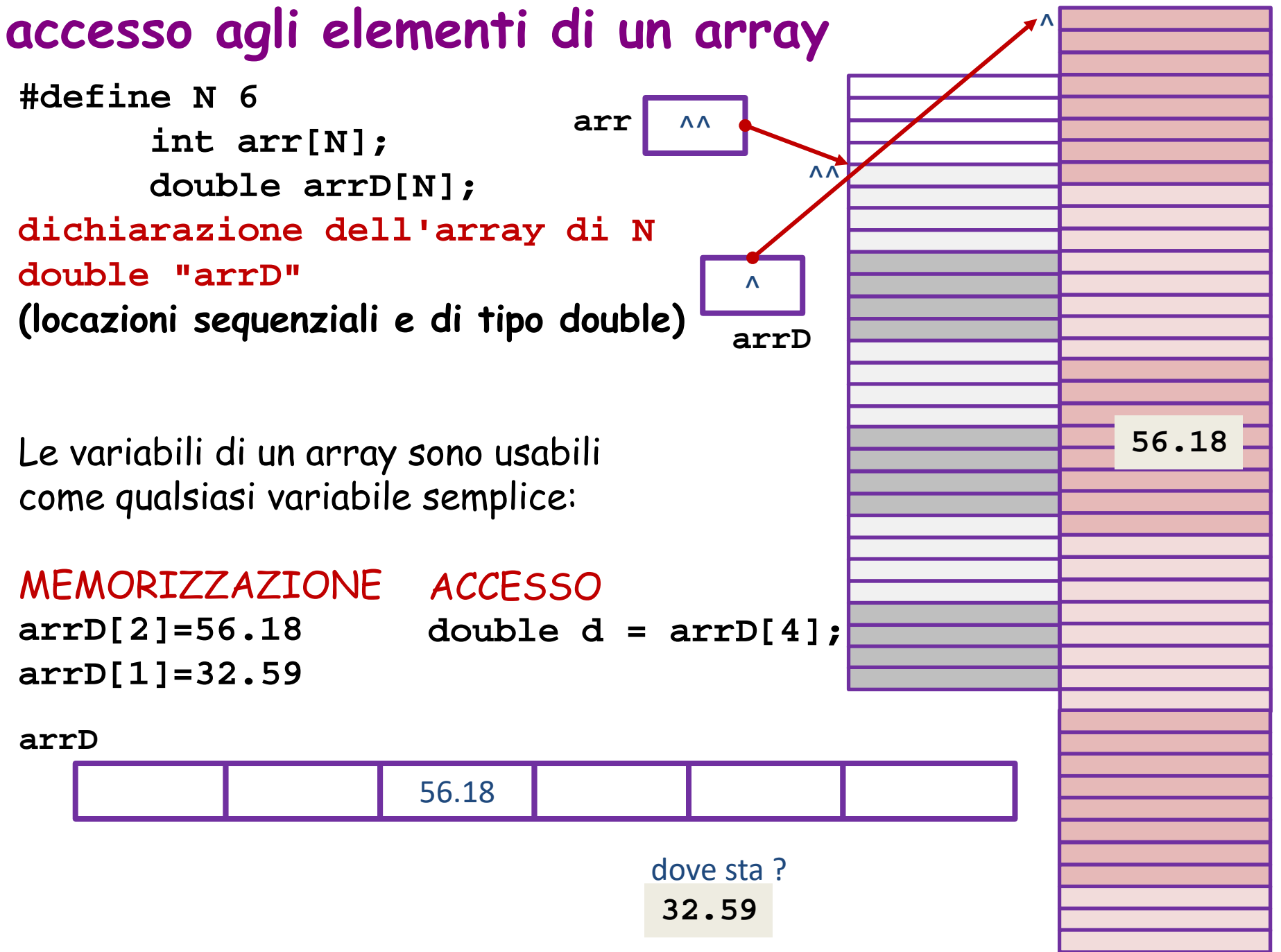

Tecniche della Programmazione, M.Temperini - lezione 09 *24/96*

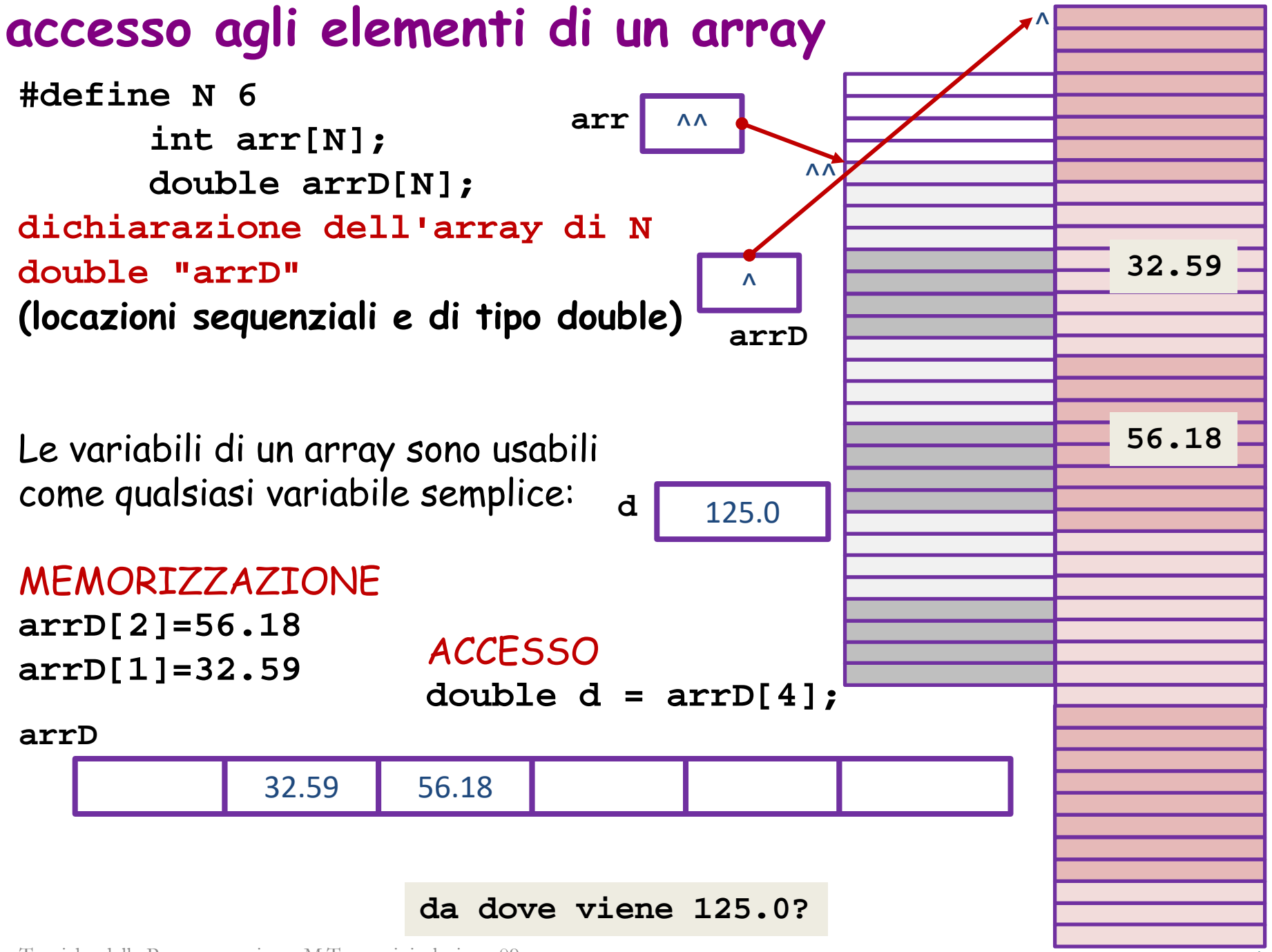

Tecniche della Programmazione, M.Temperini - lezione 09 *25/96*

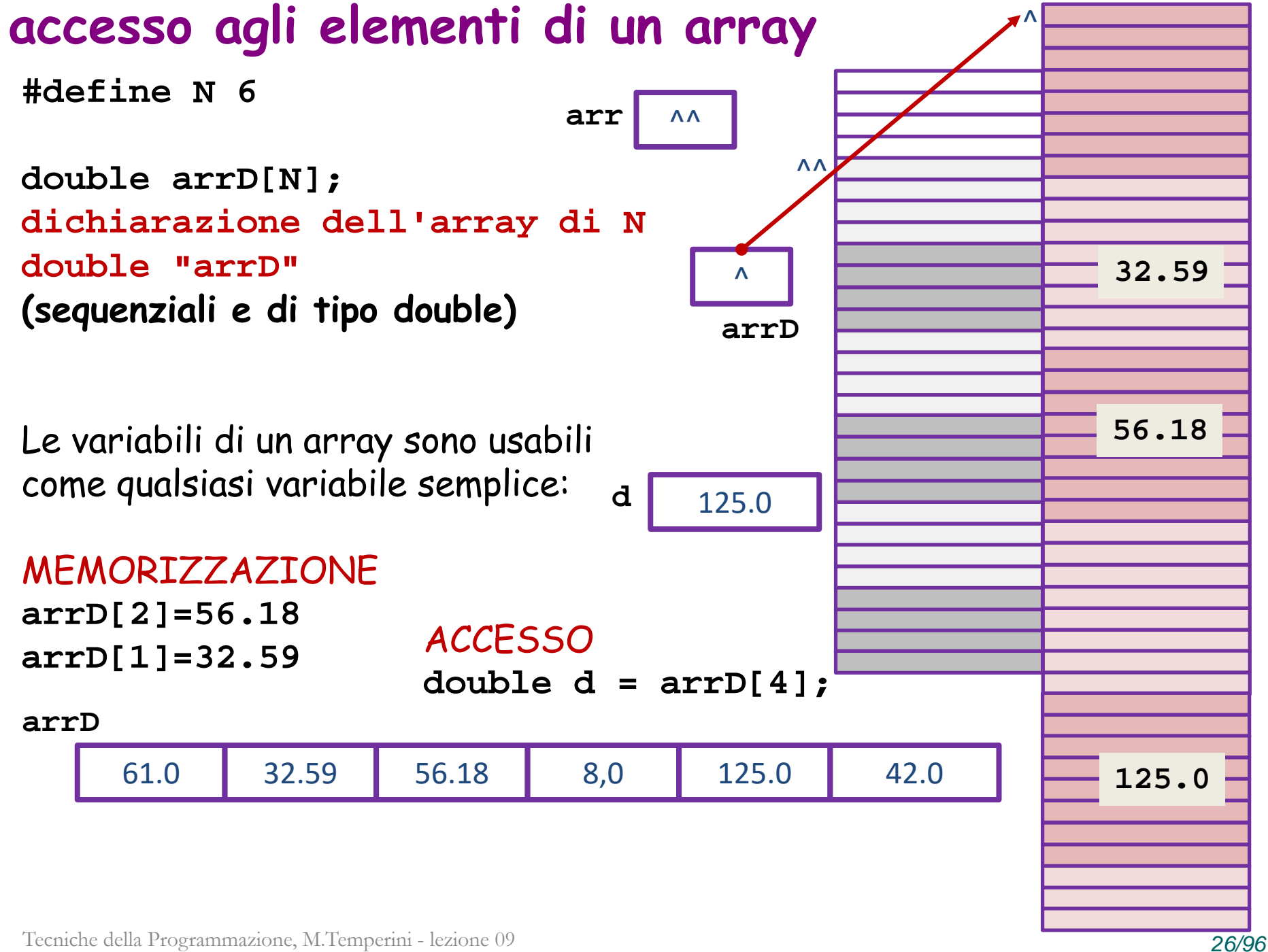

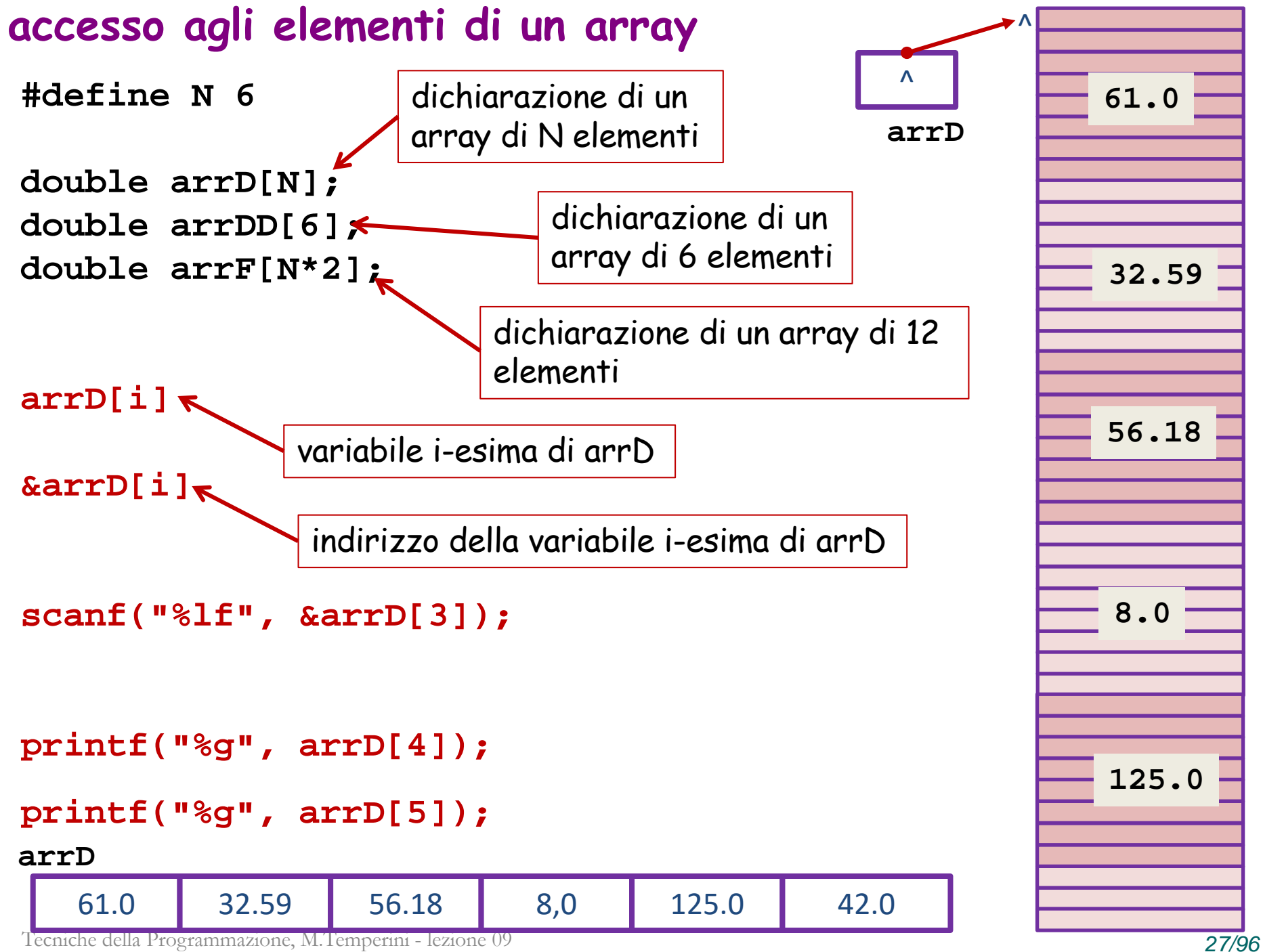

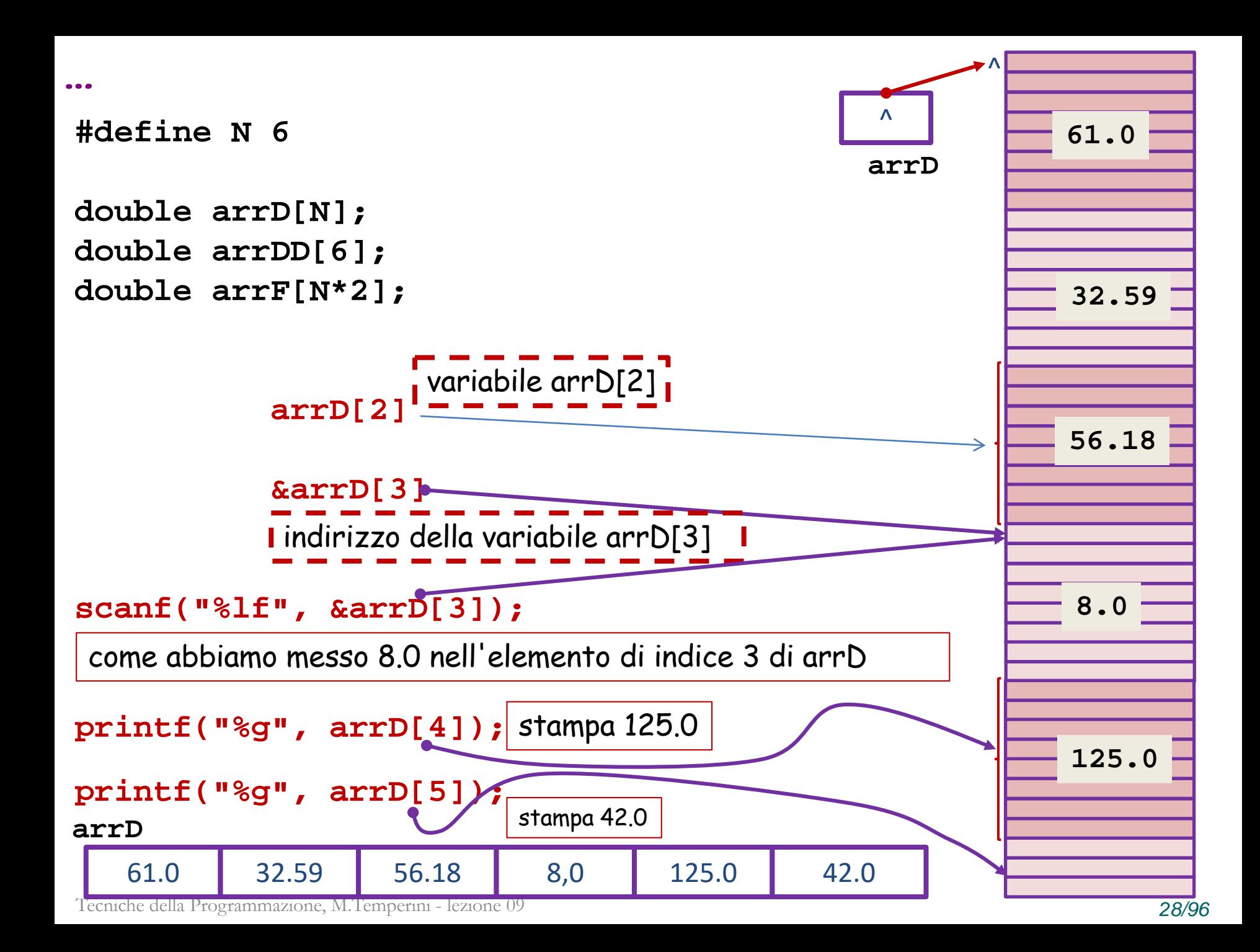

**0) usiamo un array di N (costante, da ora 6) elementi double; costante RATIO = 1/3; sarà var double guadagni[N], poi ci serve media,** 

#### **guadagni**

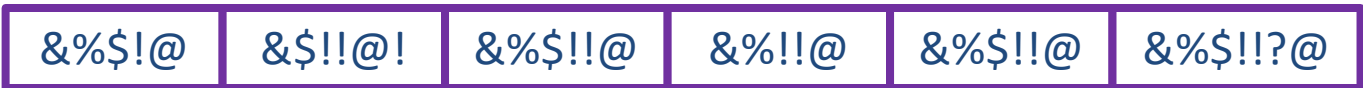

**0) usiamo un array di N elementi double; costante RATIO = 1/3; sarà var double guadagni[N], poi ci serve media,** 

**ci serve un contatore i per gli indici …**

**1) leggere i guadagni, memorizzandoli nell'array**

#### **guadagni**

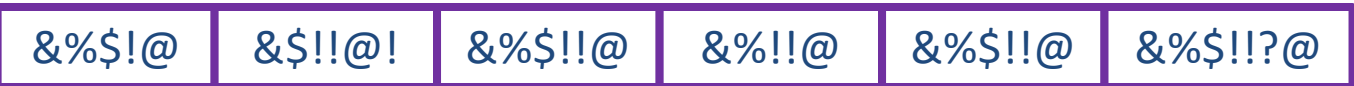

- **0) costante N, costante RATIO = 1/3 var double guadagni[N], media contatore i**
- **1) leggere i guadagni, memorizzandoli nell'array**
- **!! un momento di riflessione che codice usiamo per questo punto?**

#### **guadagni**

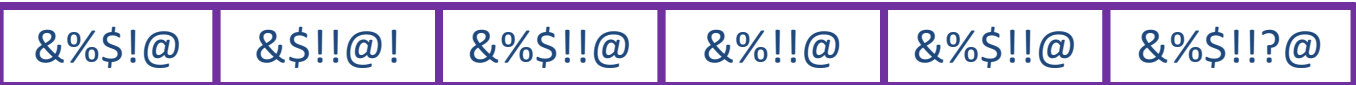

# **Torniamo ai Negozi**

Algoritmo

- **0) costante N, costante RATIO = 1/3 var double guadagni[N], media, contatore i**
- **1) leggere i guadagni, memorizzandoli nell'array 1.1) per i che va da 0 a N-1, 1.1.1) chiedere il guadagno i-esimo 1.1.2) leggere l'elemento i di guadagni**

#### **guadagni**

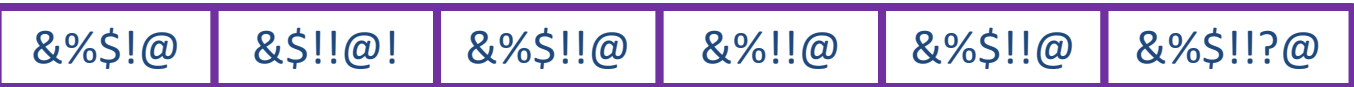

#### Algoritmo **0) costante N, costante RATIO = 1/3 var double guadagni[N], media contatore i 1) leggere i guadagni, memorizzandoli nell'array 1.1) per i che va da 0 a N-1, 1.1.1) chiedere il guadagno i-esimo 1.1.2) leggere l'elemento i di guadagni !! for (i=0; i<N; i++) printf(… richiesta i …); scanf("%lf", &guadagni[i]); Torniamo ai Negozi i** 0

**guadagni**

&%\$!!@ &%\$!!@ &%\$!!@ &%\$!!@ &%\$!!@ &%\$!!@

supponendo N=6 e che i guadagni dati in input siano 61, 32.59, 56.18, 8, 125, 42 --- inizialmente l'array è "vuoto", cioè c'è roba estranea

Tecniche della Programmazione, M.Temperini - lezione 09 *33/96*

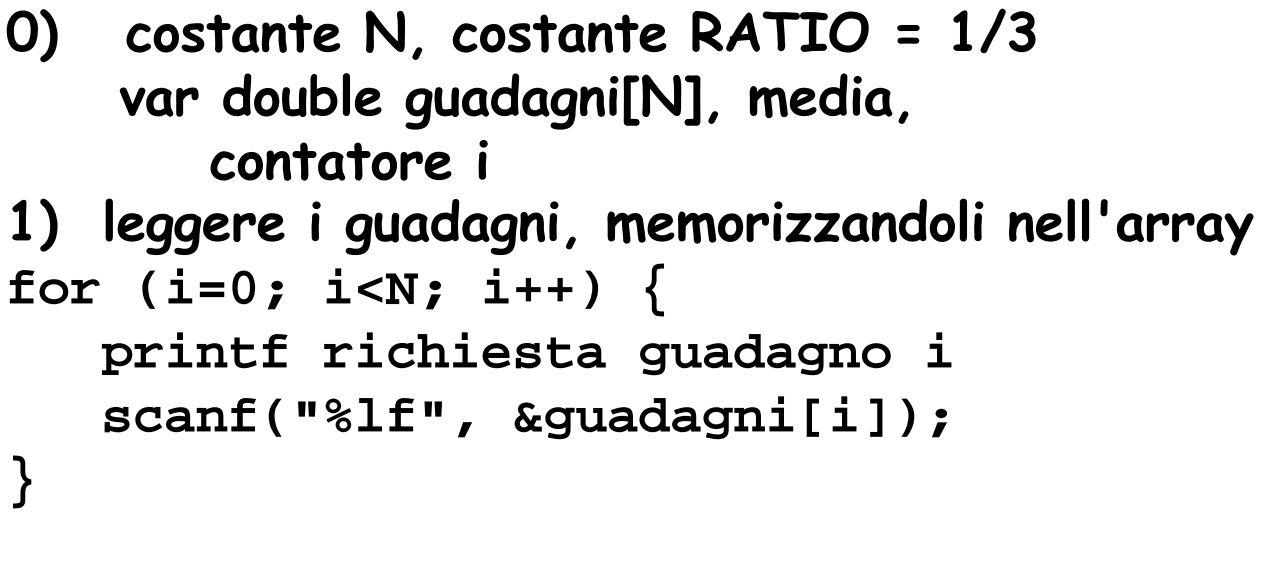

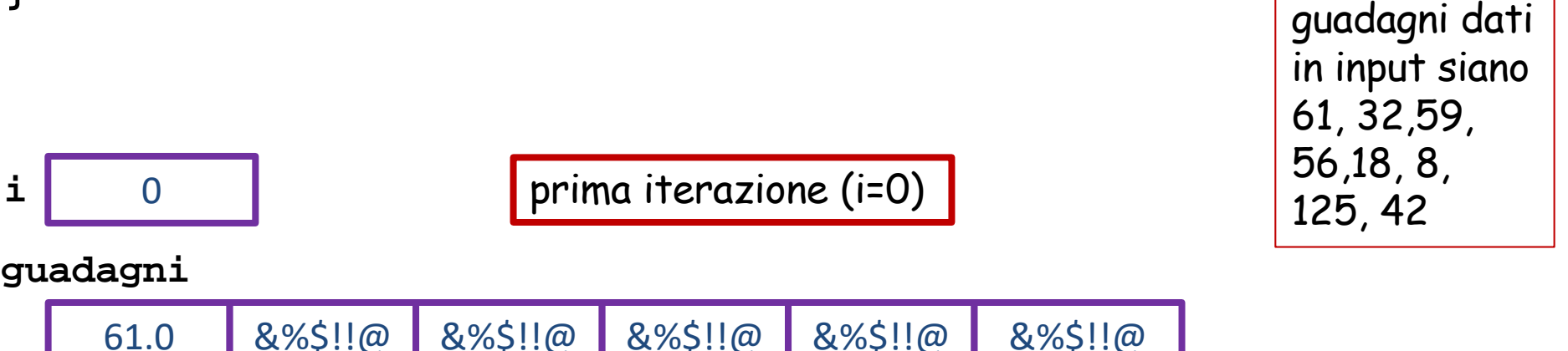

#### poi i diventa 1

**guadagni**

supponendo N=6 e che i

**}**

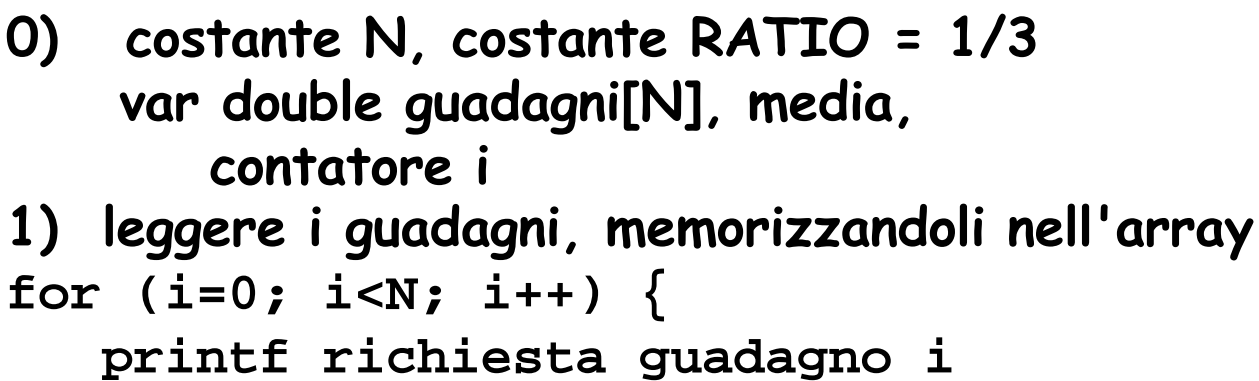

```
scanf("%lf", &guadagni[i]);
```
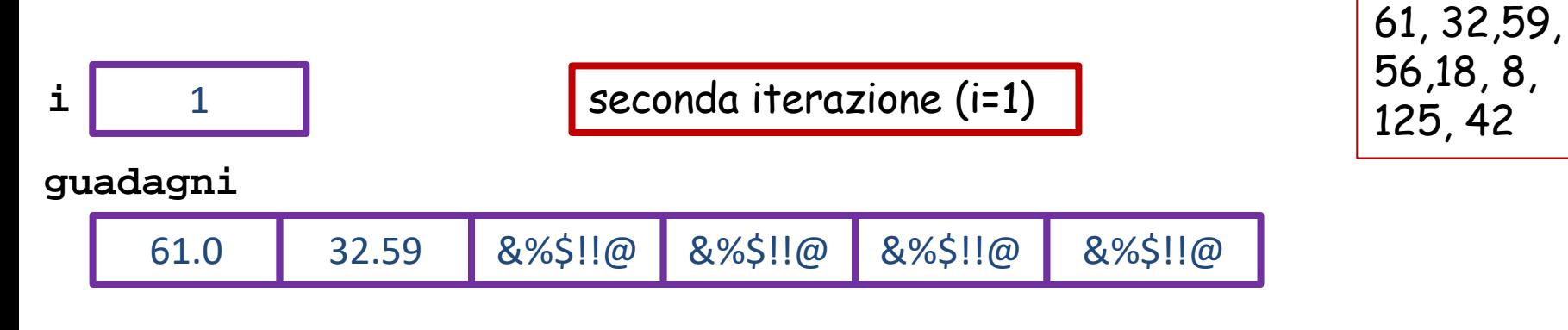

#### poi i diventa 2

supponendo N=6 e che i

guadagni dati

in input siano

**}**

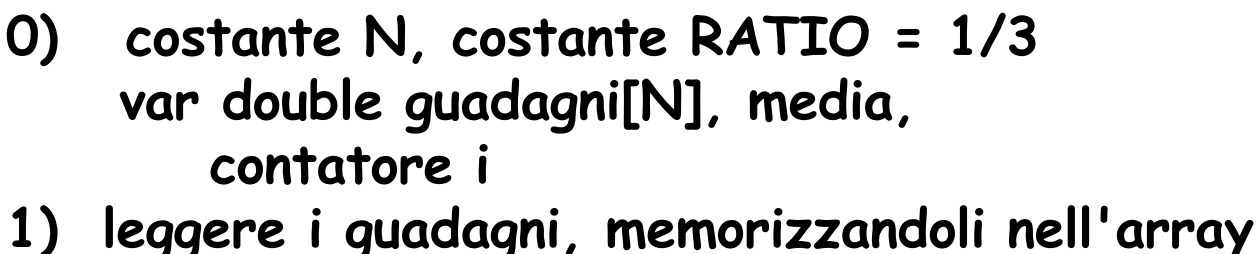

```
for (i=0; i<N; i++) {
   printf richiesta guadagno i
   scanf("%lf", &guadagni[i]);
```
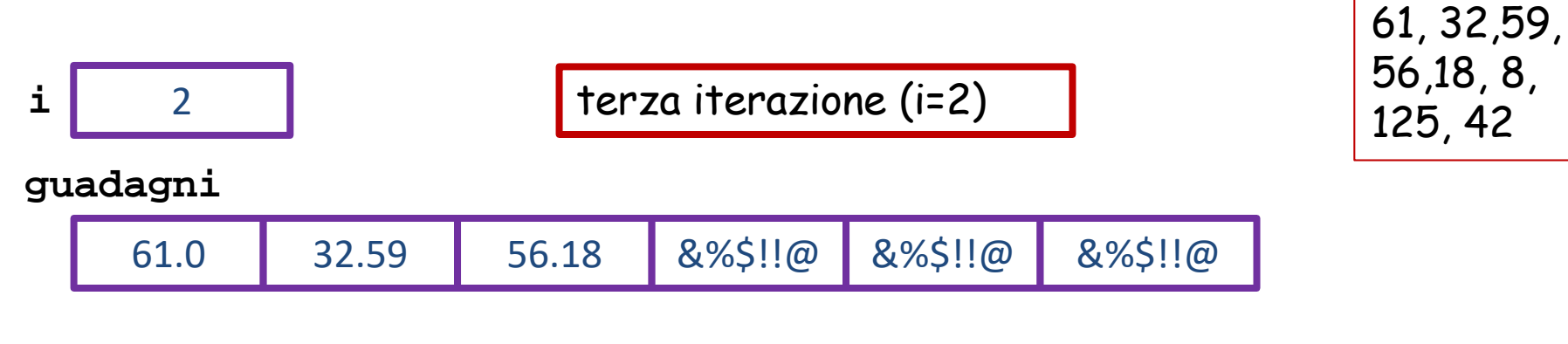

#### poi i diventa 3

supponendo N=6 e che i

guadagni dati

in input siano
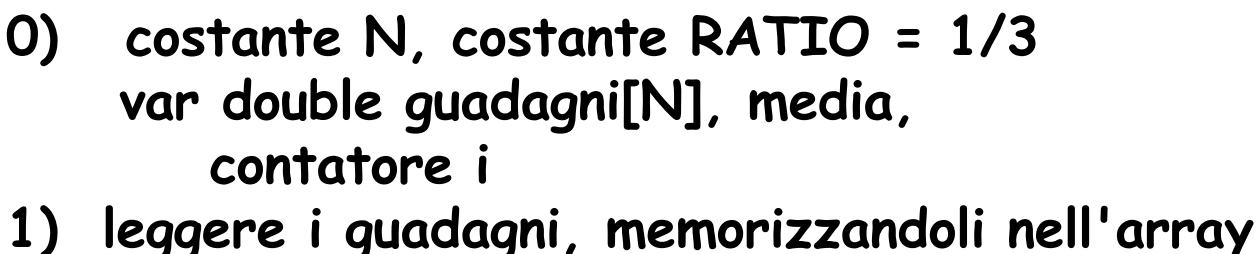

```
for (i=0; i<N; i++) {
   printf richiesta guadagno i
   scanf("%lf", &guadagni[i]);
}
```
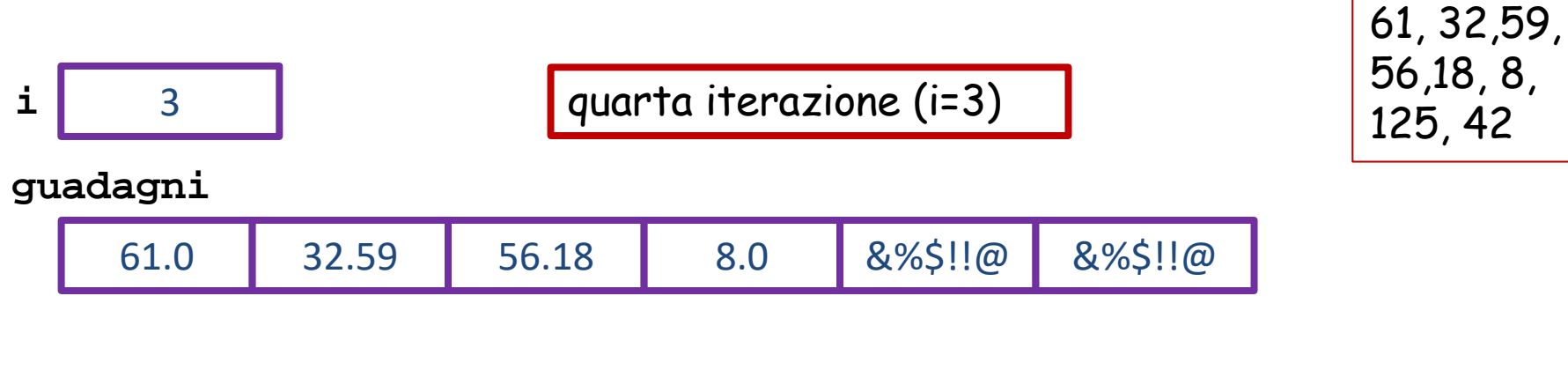

### poi i diventa 4

supponendo N=6 e che i

guadagni dati

in input siano

**}**

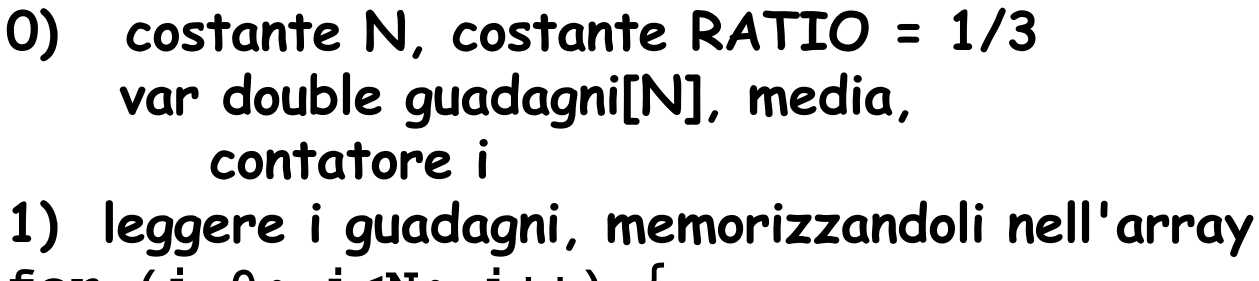

```
for (i=0; i<N; i++) {
   printf richiesta guadagno i
   scanf("%lf", &guadagni[i]);
```
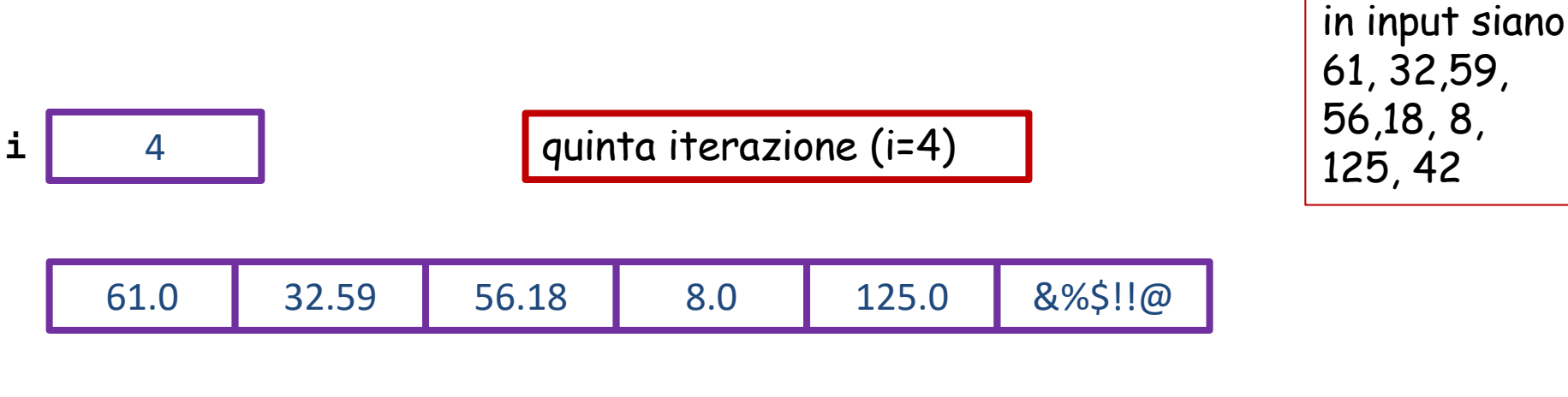

supponendo N=6 e che i

guadagni dati

**}**

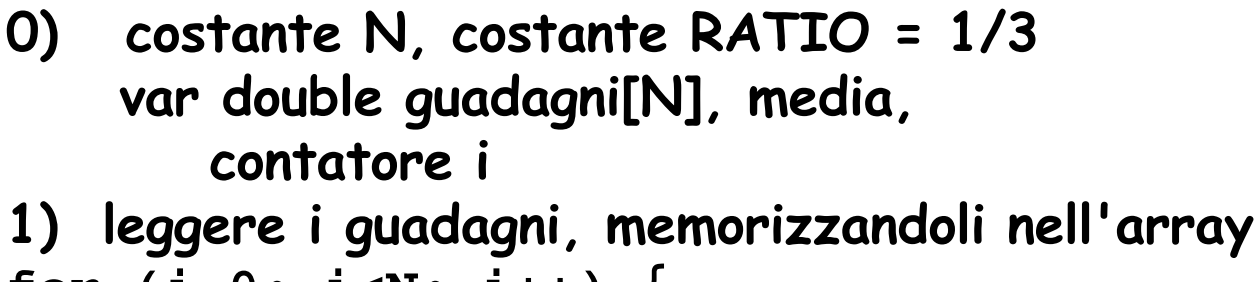

```
for (i=0; i<N; i++) {
   printf richiesta guadagno i
   scanf("%lf", &guadagni[i]);
```
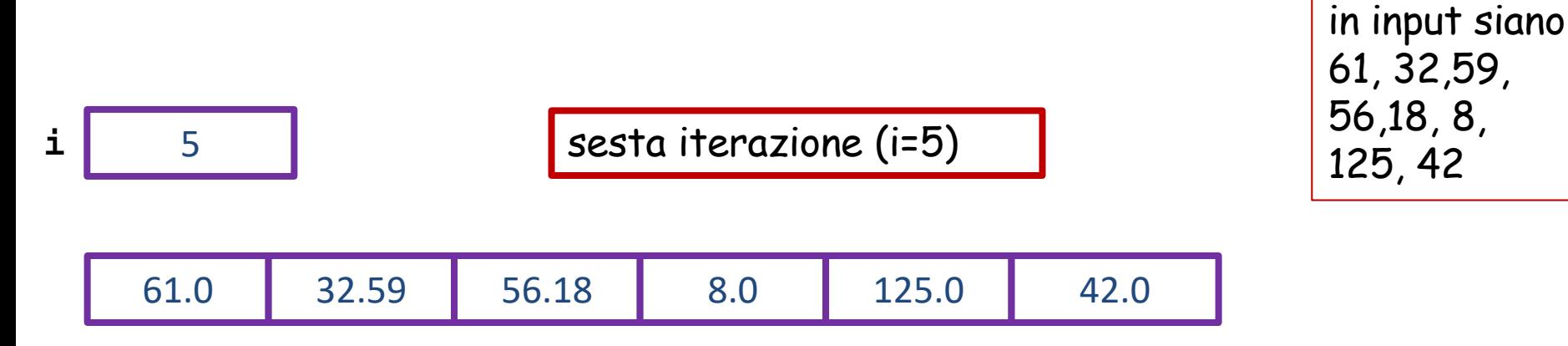

poi i diventa 6 e la condizione di ripetizione fallisce e il ciclo termina supponendo N=6 e che i

guadagni dati

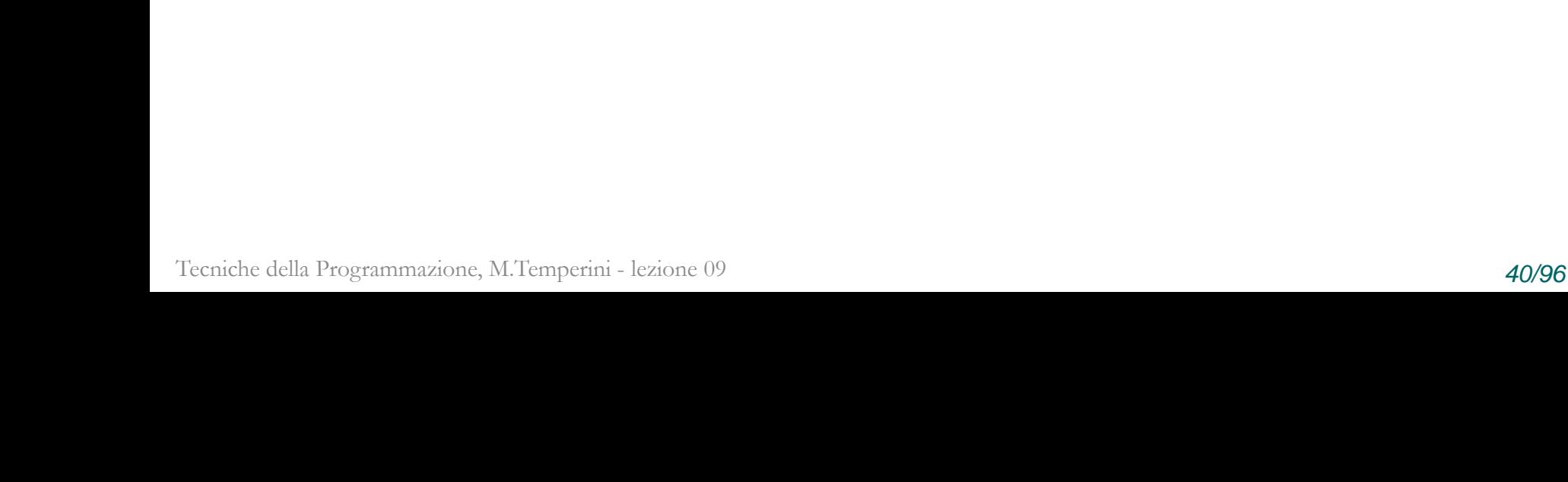

### Algoritmo **0) costante N, costante RATIO = 1/3 var double guadagni[N], media, somma; contatore i Torniamo ai Negozi**

- **1) leggere i guadagni, memorizzandoli nell'array**
- **2) calcolare la media 2.1) accumulare gli elementi dell'array in somma 2.2) media = somma/N** %@\$ **somma** 61.0 32.59 56.18 8.0 125.0 42.0 &%@\$!!@ **media**
- **3) scorrere l'array, stampando gli elementi minori di media\*RATIO**

sbadati … ce ne siamo accorti solo ora …

#### Algoritmo **0) costante N, costante RATIO = 1/3 var double guadagni[N], media, somma; contatore i 1) leggere i guadagni, memorizzandoli nell'array 2) calcolare la media 2.1) accumulare gli elementi dell'array in somma Torniamo ai Negozi** 61.0 32.59 56.18 8.0 125.0 42.0 **i** 0 **prima iterazione (i=0)** supponendo  $N=6$ poi i diventa 1 **somma=0.0; for (i=0; i<N; i++) somma = somma + guadagni[i];** 61.0 **somma**  $\boldsymbol{\beta}$ &%@\$!!@ **media**

- **0) costante N, costante RATIO = 1/3 var double guadagni[N], media, somma; contatore i**
- **1) leggere i guadagni, memorizzandoli nell'array**
- **2) calcolare la media**

**2.1) accumulare gli elementi dell'array in somma**

```
61.0 32.59 56.18 8.0 125.0 42.0
i 1 i seconda iterazione (i=1)
                      poi i diventa 2
somma=0.0;
for (i=0; i<N; i++)
    somma = somma + guadagni[i];
                                                        93.59
                                                         somma
                                                          &%@$!!@
                                                             media
                                                    61.0
                                                        fare terza e 
                                                        quarta iterazione, 
                                                        se presenti … 
                                                            \odot
```
- **0) costante N, costante RATIO = 1/3 var double guadagni[N], media, somma; contatore i**
- **1) leggere i guadagni, memorizzandoli nell'array**
- **2) calcolare la media**

**2.1) accumulare gli elementi dell'array in somma**

```
61.0 32.59 56.18 8.0 125.0 42.0
i 4 quinta iterazione (i=4)
somma=0.0;
for (i=0; i<N; i++)
   somma = somma + guadagni[i];
                                               282.77
                                                somma
                                            157.77
                                                 &%@$!!@
                                                   media
```
- **0) costante N, costante RATIO = 1/3 var double guadagni[N], media, somma; contatore i**
- **1) leggere i guadagni, memorizzandoli nell'array**
- **2) calcolare la media**

**2.1) accumulare gli elementi dell'array in somma**

```
61.0 32.59 56.18 8.0 125.0 42.0
i 5 sesta iterazione (i=5)
somma=0.0;
for (i=0; i<N; i++)
   somma = somma + guadagni[i];
                                               324.77
                                                somma
                                           292.77
                                                 &%@$!!@
                                                   media
```
#### poi i diventa 6 e fine ciclo

supponendo N=6 e che i guadagni dati in input siano 61, 32,59, 56,18, 8, 125, 42

- **0) costante N, costante RATIO = 1/3 var double guadagni[N], media, somma; contatore i**
- **1) leggere i guadagni, memorizzandoli nell'array**
- **2) calcolare la media**

**?**

- **2.1) accumulare gli elementi dell'array in somma**
- **2.2) media = somma/N**
- **3) scorrere l'array, stampando gli elementi minori di media\*RATIO**

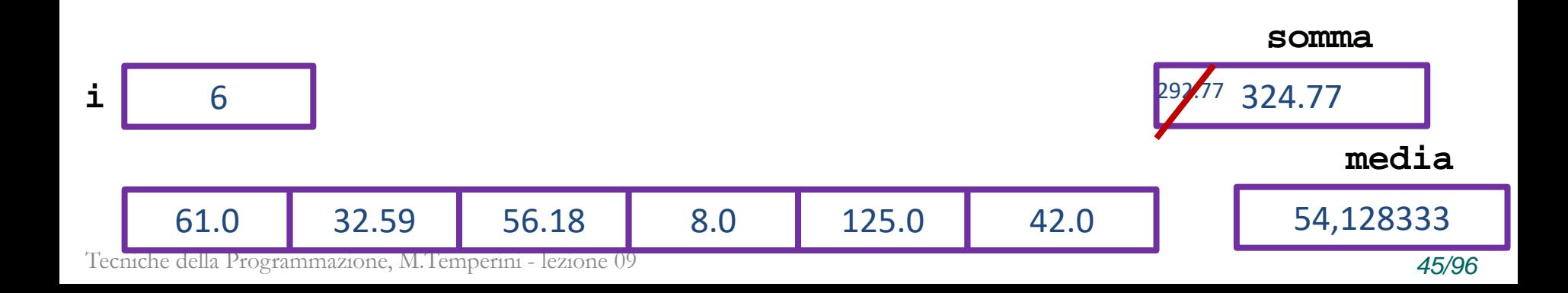

supponendo N=6 e che i guadagni dati in input siano 61, 32,59, 56,18, 8, 125, 42

- **0) costante N, costante RATIO = 1/3 var double guadagni[N], media, somma; contatore i**
- **1) leggere i guadagni, memorizzandoli nell'array**
- **2) calcolare la media**
	- **2.1) accumulare gli elementi dell'array in somma**
	- **2.2) media = somma/N**
- **3) scorrere l'array, stampando gli elementi minori di media\*RATIO cioè per i che va da 0 a N-1, se guadagni[i] < media\*RATIO stampare guadagni[i] somma**

Tecniche della Programmazione, M.Temperini - lezione 09 *46/96* 61.0 32.59 56.18 8.0 125.0 42.0 **i** 6 324.77 292.77 54,128333 **media**

- **0) costante N, costante RATIO = 1/3 var double guadagni[N], media, somma; contatore i**
- **1) leggere i guadagni, memorizzandoli nell'array**
- **2) calcolare la media**
	- **2.1) accumulare gli elementi dell'array in somma**
	- **2.2) media = somma/N**
- **3) scorrere l'array, stampando gli elementi minori di media\*RATIO**

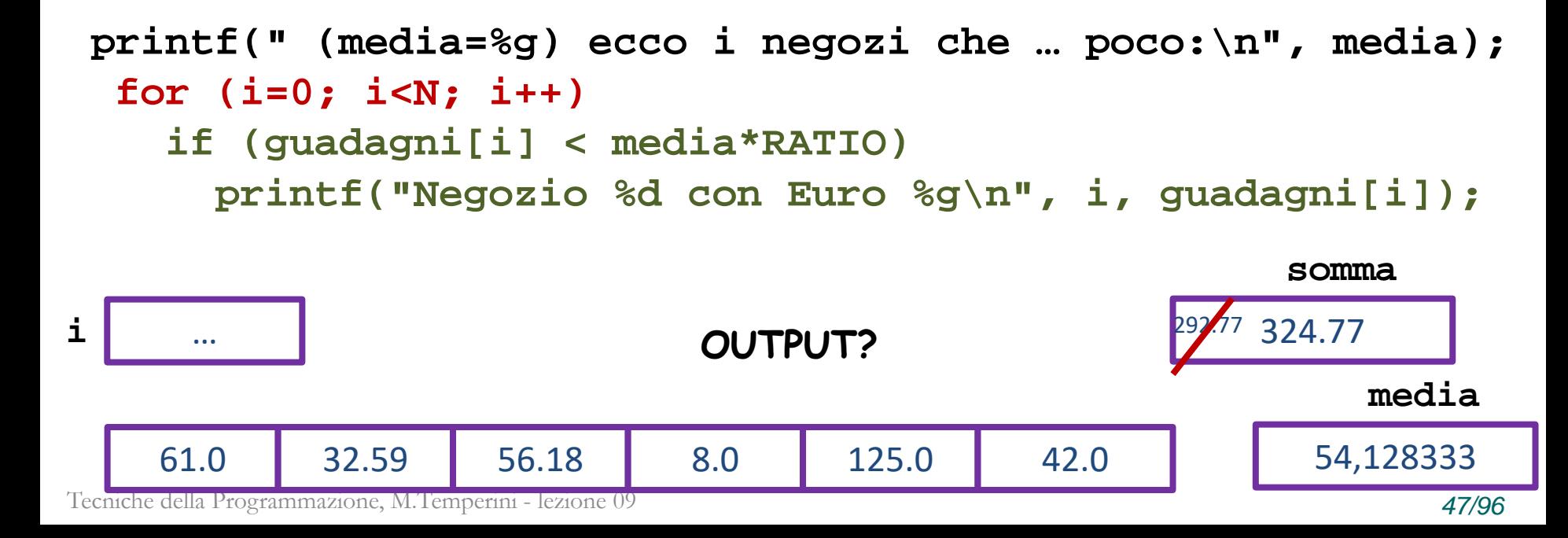

supponendo N=6 e che i guadagni dati in input siano 61, 32,59, 56,18, 8, 125, 42

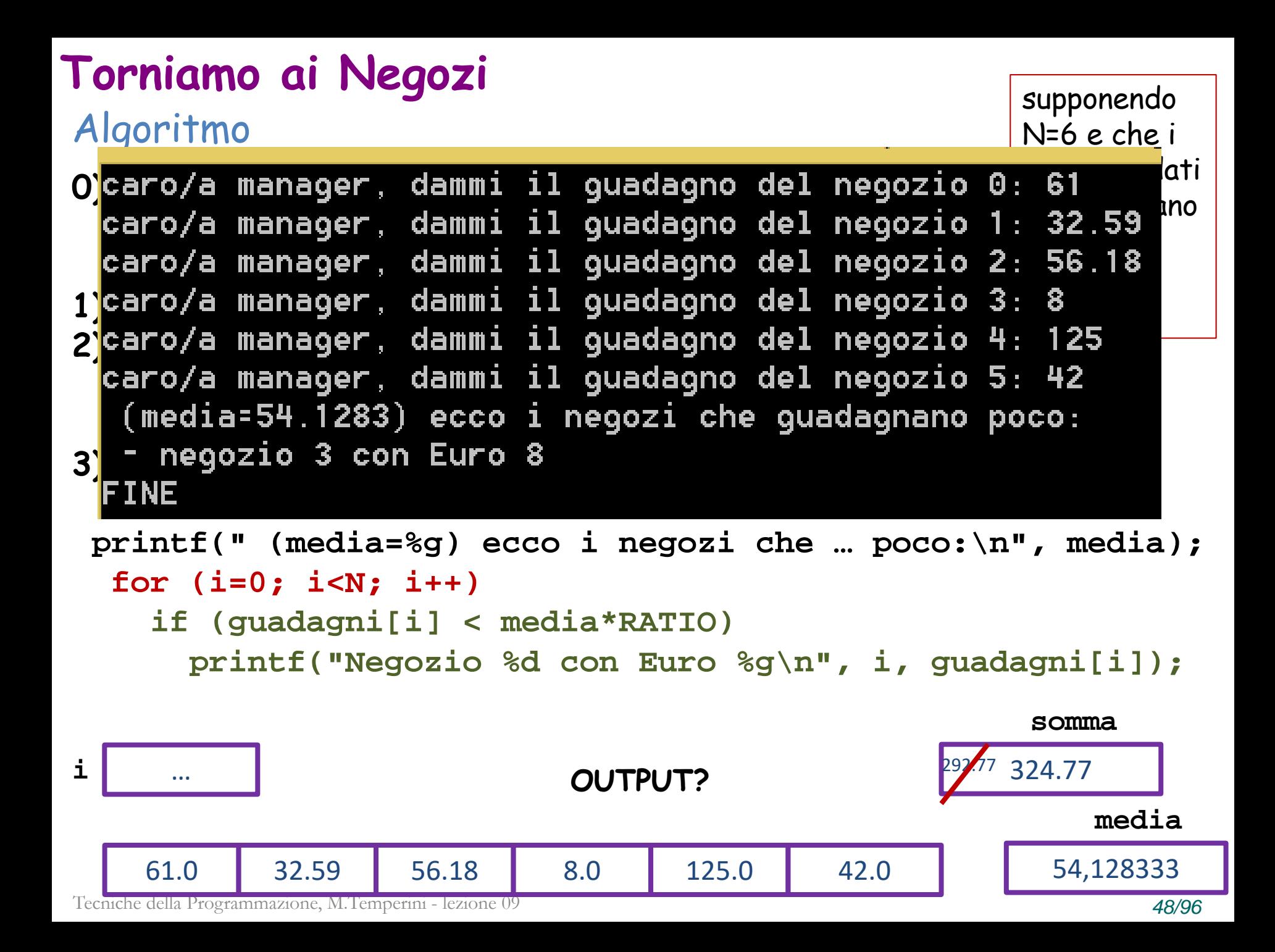

#### **costante N=6**

**double arr[N]={4,5,6,61,42,47}** viene allocato un array di N elementi double; arr[0] viene assegnato a 4 ... arr[5] viene assegnato a 47

**disegnare l'array riempito ...**

#### **costante N=6**

**double arr[N]={4,5,6,61,42,47}**

viene allocato un array di N elementi double; arr[0] viene assegnato a 4 ... arr[5] viene assegnato a 47

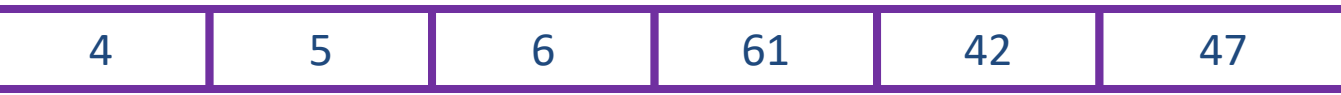

**costante N=6**

**double vett[]={32.59, 116, 50.08, 56.18, 47, 42};** viene allocato un array di tanti elementi double, quanti sono i valori specificati tra le graffe. vett[0] viene assegnato a 32.59 ... vett[3] viene assegnato a 56.18

**vett[5] viene assegnato a ? … vett[6] viene assegnato a ?** 

**costante N=6**

**double arr[N]={4,5,6,61,42,47}** viene allocato un array di N elementi double; arr<sup>[0]</sup> viene assegnato a 4 ... arr<sup>[5]</sup> viene assegnato a 47

**double vett[]={32.59, 116, 50.08, 56.18, 47, 42};** viene allocato un array di tanti elementi double, quanti sono i valori specificati tra le graffe. vett[0] viene assegnato a 32.59 ... vett[3] viene assegnato a 56.18

**vett[5]** viene assegnato a 42.0 … vettlal viene assegnato

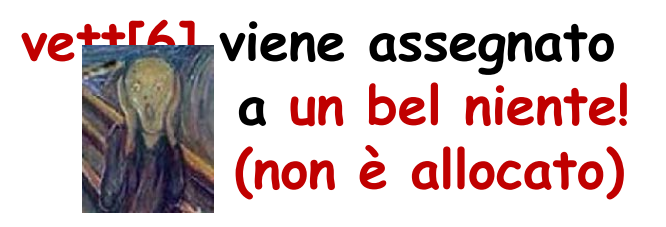

**Lo abbiamo visto in un disegno prima … sono in memoria: cosa stampa questo programma? #include <stdio.h> #define N 8**

```
int main () {
 int arr[N] = {5618, 42, 180, 61, 47, 125, 116, 3783}, i; 
  for (i=0; i<N; i++)
     printf("l'elemento arr[%d] è di %d byte, ha 
            indirizzo %p e valore %d\n", i, 
            sizeof(arr[i]), &arr[i], arr[i]);
printf("\n\n e adesso HORROR!\n\n");
```

```
for (i=0; i<=N+1; i++)
  printf("arr[%d] = %d\n", i, arr[i]);
```

```
printf("FINE\n");
return 0;
```
**Lo abbiamo visto in un disegno prima … sono in memoria: cosa stampa questo programma? #include <stdio.h> #define N 8**

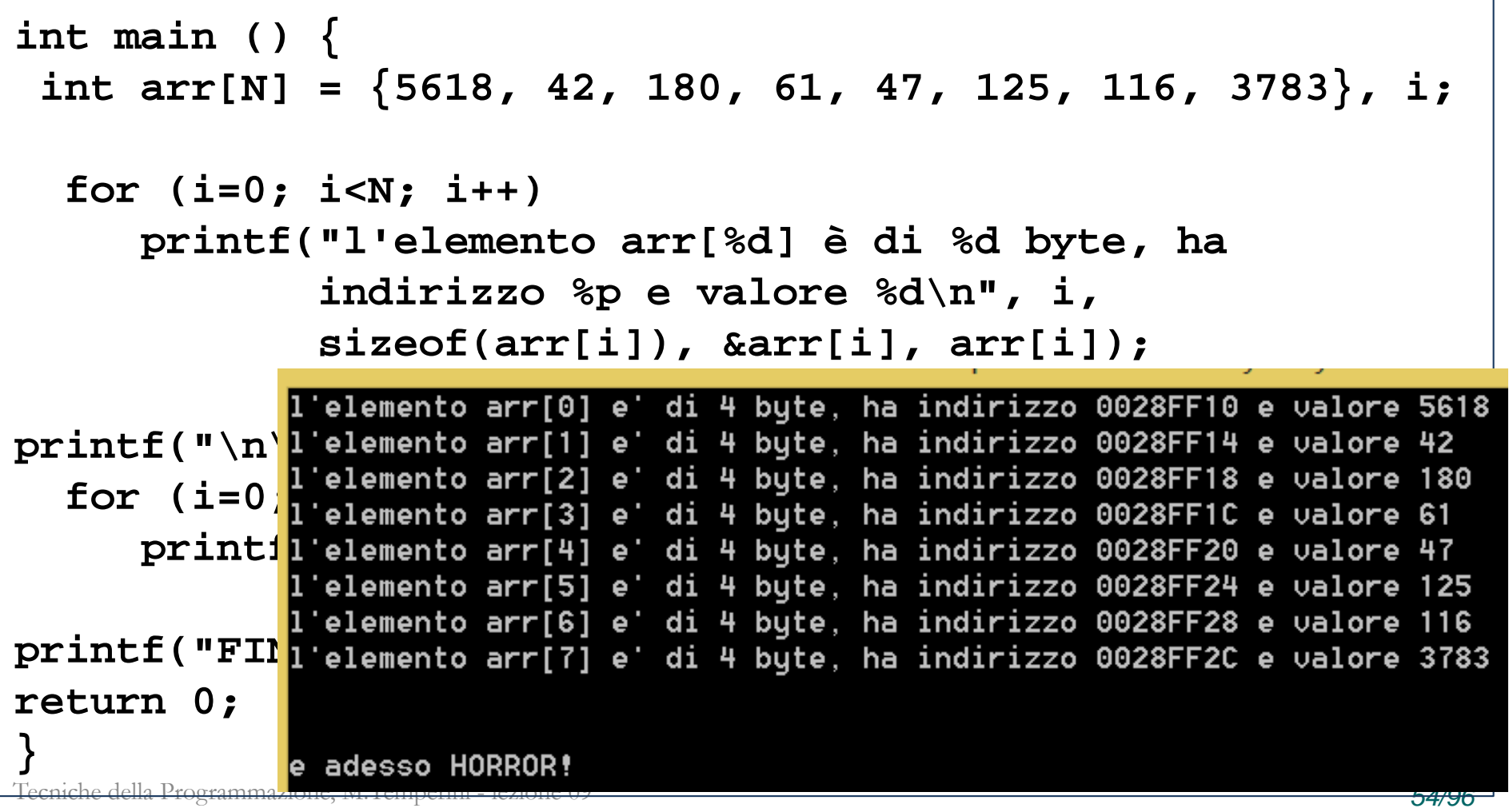

**Lo abbiamo visto in un disegno prima … sono in memoria: cosa stampa questo programma? #include <stdio.h> #define N 8**

```
int main () {
 int arr[N] = {5618, 42, 180, 61, 47, 125, 116, 3783}, i; 
  for (i=0; i<N; i++)
     printf("l'elemento arr[%d] è di %d byte, ha 
              indirizzo %p e valore %d\n", e adesso HORROR!
              sizeof(arr[i]), &arr[i], arr[i]);
                                                arr[1] = 42printf("\n\n e adesso HORROR!\n\n");
                                                arr[2] = 180
                                                arr[3] = 61for (i=0; i<=N+1; i++)
                                                arr[4] = 47printf("arr[%d] = %d\n", i, arr[i]);
                                                \textsf{arr}[5] = 125arr[6] = 116
printf("FINE\n");
                                                arr[7] = 3783\arr[8] = 53return 0;
                                                arr[9] = 2} what horror?Tecniche della Programmazione, M.Temperini - lezione 09 55/96
```
**Lo abbiamo visto in un disegno prima … sono in memoria: cosa stampa questo programma? #include <stdio.h> #define N 8**

```
int main () {
 int arr[N] = {5618, 42, 180, 61, 47, 125, 116, 3783}, i; 
  for (i=0; i<N; i++)
     printf("l'elemento arr[%d] è di %d
            indirizzo %p e valore %d\n", i, 
            sizeof(arr[i]), &arr[i], ar
printf("\n\n e adesso HORROR!\n\n");
  for (i=0; i<=N+1; i++)
     printf("arr[%d] = %d\n", i, arr[i]);
printf("FINE\n");
```
**return 0;**

siamo solo noi responsabili che il codice non visiti aree di memoria non allocate …

 $\arr[8] = 53$  $arr[9] = 2$ 

## **Prodotto scalare tra vettori**

I vettori matematici/fisici hanno una ovvia rappresentazione come array in un programma C.

```
PROBLEMA: calcolare il prodotto scalare dei due vettori
                   vettore1 = (32.59, 116, 50.08, 56.18, 47, 42)
                   vettore2 = (4,5,6,61,42,47)
#define N 6
int main () {
 double vettore1[]={32.59, 116, 50.08, 56.18, 47, 42};
 double vettore2[N]={4,5,6,61,42,47},
 pScalare; /* … */
  int i; /* contatore */
                         /* stampa dei vettori */
   printf ("caro/a utente, primo vettore: (");
   /* accumulazione in pscalare dei prodotti tra le 
      componenti corrispondenti dei vettori */
   pScalare = 0.0;
```
## **Prodotto scalare tra vettori**

caro/a utente, primo vettore: ( 32.59 116 50.08 56.18 47 42  $caro/a$  utente, secondo vettore:  $(4\ 5\ 6\ 61\ 42)$ 47) ok, prodotto scalare tra i due = 8385.82 vettore1 = (**32.59, 116, 50.08, 56.18, 47, 42**)

vettore2 = (**4,5,6,61,42,47**)

```
#define N 6
int main () {
 double vettore1[]={32.59, 116, 50.08, 56.18, 47, 42};
 double vettore2[N]={4,5,6,61,42,47},
 pScalare; /* … */
 int i; /* contatore */
... ... ... ... 
                       /* stampa dei vettori */
  printf ("caro/a utente, primo vettore: (");
   /* accumulazione in pScalare dei prodotti tra le 
     componenti corrispondenti dei vettori */
  pScalare = 0.0;
```
Tecniche della Programmazione, M.Temperini - lezione 09 *58/96*

**Algoritmo?**

# **Prodotto scalare tra vettori (Algoritmo)**

47 42 caro/a utente, secondo vettore: ( 4 5 6 61 42 ) 47) ok, prodotto scalare tra i due = 8385.82 FINE

### **Algoritmo**

**0)** costante N, vettore1 di N elementi double, vettore2 idem, pScalare, contatore i

- **1) stampare vettore1**
	- **stampare "… ("**
	- **per i da 0 a N-1 stampare vettore1[i]**
	- **stampare ")\n"**
- **2) stampare vettore2**
- **…………. 1) accumulare i prodotti vettore1[i]\*vettore2[i] in pScalare**
	- **- pScalare = 0**
	- **per i da 0 a N-1 pScalare = pScalare + …**
- **2) stampare pScalare**
- **3) fine**

Tecniche della Programmazione, M.Temperini - lezione 09 *59/96*

## **Prodotto scalare tra vettori**

```
#define N 6
int main () {
 double vettore1[]={32.59, 116, 50.08, 56.18, 47, 42};
 double vettore2[N]={4,5,6,61,42,47},
 pScalare; /* … */
 int i; /* contatore */
                   /* stampa dei vettori */
   printf ("caro/a utente, primo vettore: (");
   for (i=0; i<N; i++) {
       printf (" %g ", vettore1[i]);
   }
   printf (")\n");
   printf ("caro/a utente, secondo vettore: (");
   …
  /* accumulazione in pScalare dei prodotti tra le componenti corrispondenti dei vettori */
   pScalare = 0.0;
   for (i=0; i<N; i++)
       pScalare += vettore1[i]*vettore2[i];
```
**printf("ok, prodotto scalare tra i due = %g\n", pScalare); printf("FINE\n");**

Tecniche della Programmazione, M.Temperini - lezione 09 *60/96*

### Stare nei  $\lim_{x \to 1^+} \lim_{x \to 1^-} \frac{2x - x^2}{x + 1} = -\infty$

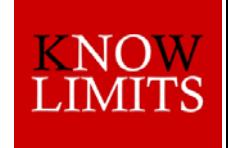

è facile scorrere un array senza fermarsi al momento giusto

Quando si cerca di accedere ad una locazione successiva all'ultima allocata per un array, il C non C ferma … e quindi potremmo avere risultati molesti:

- visitare aree di memoria libera, non dedicata ad altre variabili (ma nemmeno alle nostre)
- visitare la memoria allocata per altre variabili …
- visitare aree di memoria riservate

Nel primo caso potrebbe non succedere nulla, per ora … ma se quella memoria venisse allocata per altre variabili? Tipicamente, se non siamo molto fortunati, a varemo errori inattesi e inquietanti nel funzionamento del programma

Nel secondo caso disturbiamo e veniamo disturbati: anche qui potremmo avere errori **inattesi**, inspiegabili, inquietanti

Tecniche della Programmazione, M.Temperini - lezione 09 *61/96* Nel terzo caso potremmo semplicemente assistere al blocco dell'esecuzione ("segmentation fault")

# **Ancora su funzioni: nomi uguali in scope diversi**

**in diversi scope**, possono esistere contemporaneamente **variabili con il medesimo identificatore**, senza darsi fastidio …

non è consigliabile, ma è possibile

# **Ancora su funzioni:**

# **nomi uguali in scope diversi**

**in diversi scope**, possono esistere contemporaneamente **variabili con il medesimo identificatore**, senza darsi fastidio …

non è consigliabile, ma è possibile

```
int main() { 
  int risult, primo, secondo,;
  …
  scanf("%d %d", &primo, &secondo);
  …
printf("mcd=%d\n", mcd(primo, secondo));
return 0; 
}
int mcd (int primo, int secondo) {
  int risult=0;
…
return risult;
}
```
#### **in diversi scope**, possono esistere contemporaneamente **variabili con il medesimo identificatore**, senza darsi fastidio … **Ancora su funzioni: nomi uguali in scope diversi int main() {**  int (risult, primo, secondo); … scanf("%d %d", &primo, &secondo);  $...$ **printf("mcd=%d\n", mcd(primo, secondo)); return 0; }** int mcd (int(primo,) int (secondo) **int risult =0; … return risult; }** non è consigliabile, ma è possibile scope delle funzione *chiamante* scope delle funzione *chiamata*

Tecniche della Programmazione, M.Temperini - lezione 09 *64/96*

# **Ancora su funzioni:**

# **nomi uguali in scope diversi**

**in diversi scope**, possono esistere contemporaneamente **variabili con il medesimo identificatore**, senza darsi fastidio …

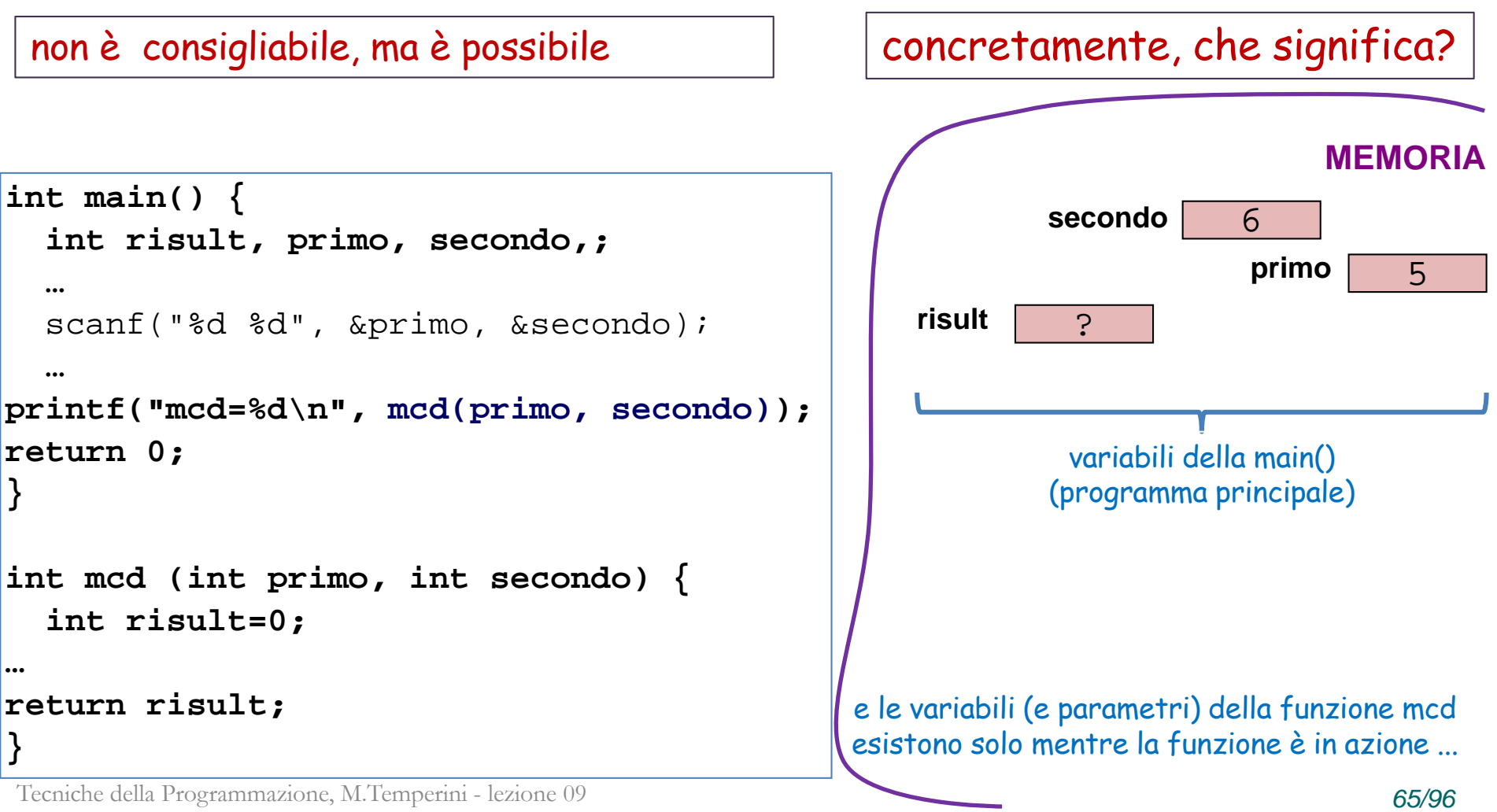

# **Ancora su funzioni: nomi uguali in scope diversi**

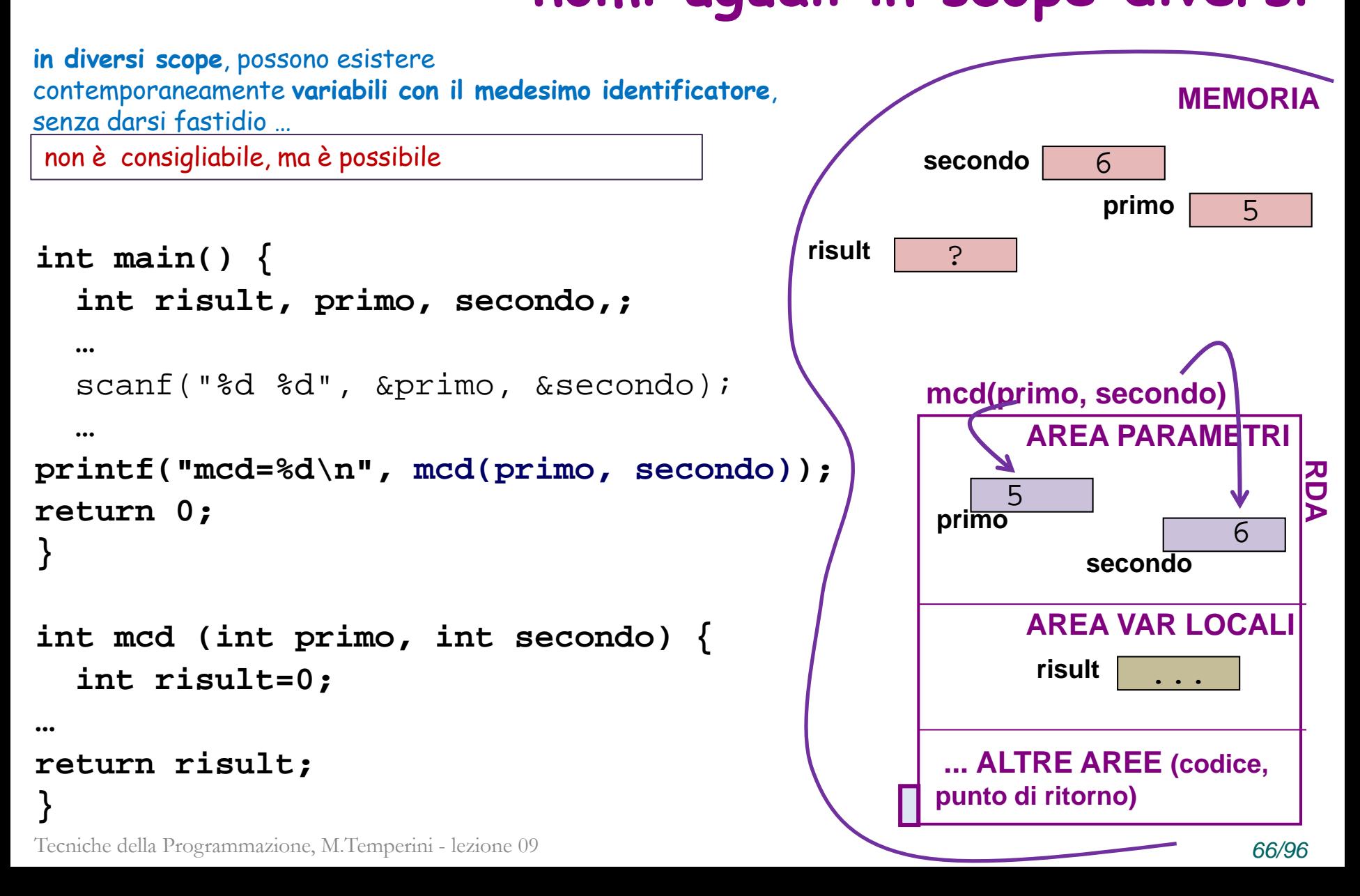

# **Ancora su funzioni: nomi uguali in scope diversi**

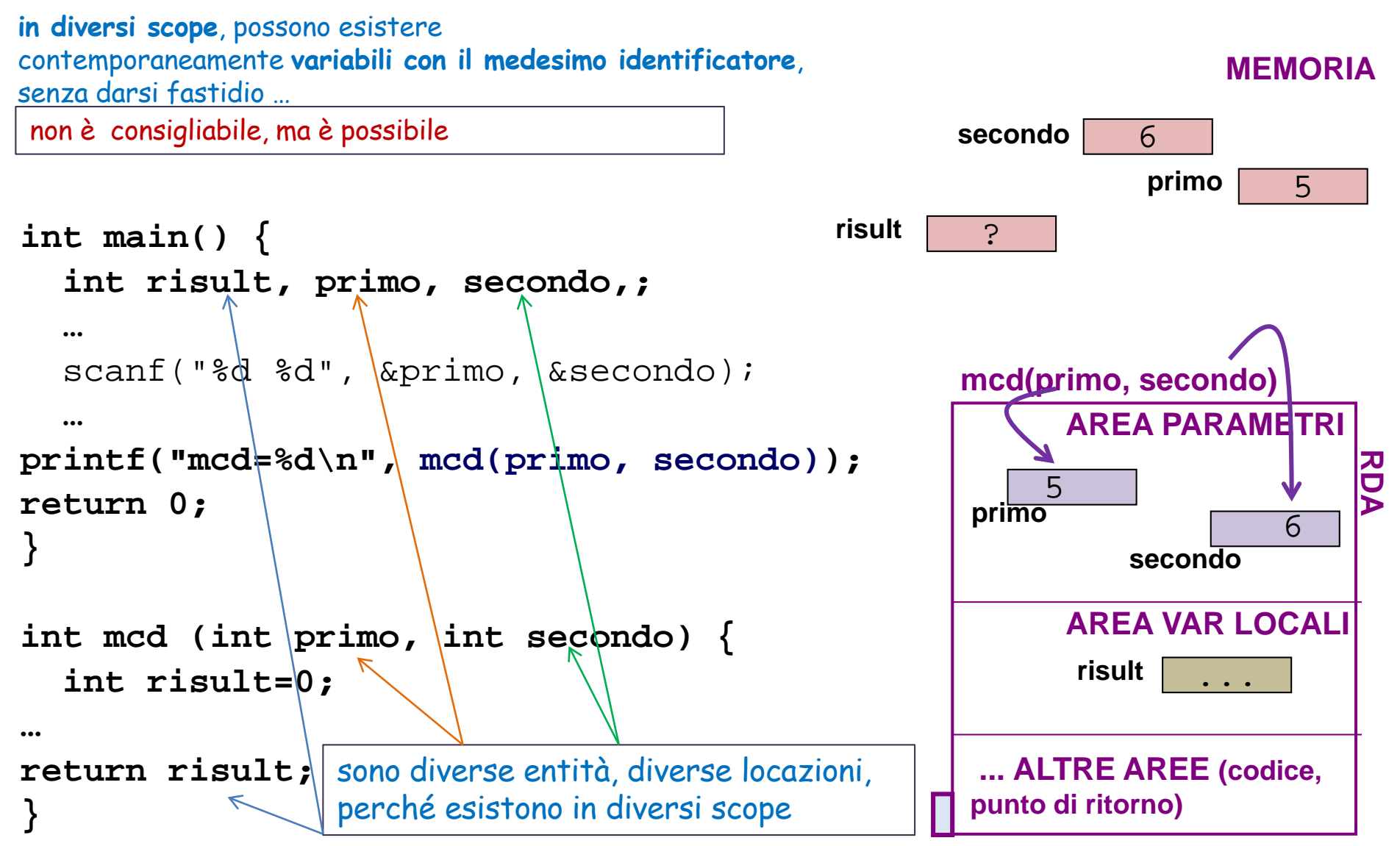

## **Ancora su funzioni: nomi uguali in scope diversi (recap)**

Abbiamo detto che il RDA fornisce un ambiente protetto per l'esecuzione di una chiamata di funzione.

Parametri formali e variabili locali della funzione esistono fisicamente solo durante l'attivazione (cioè durante l'esistenza del RDA), e sono visibili (usabili) solo nell'ambiente del RDA.

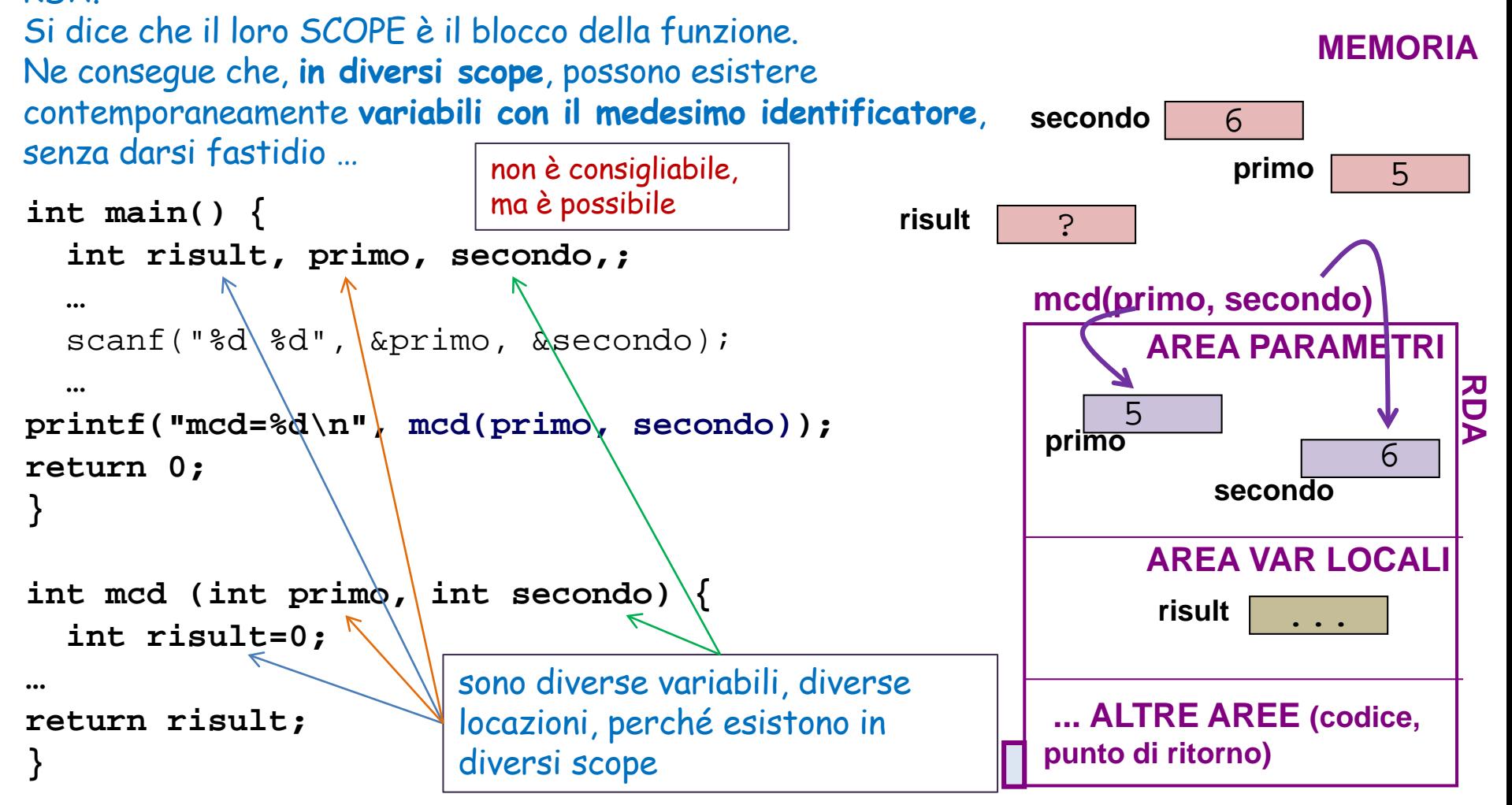

Tecniche della Programmazione, M.Temperini - lezione 09 *68/96*

# **Ancora su funzioni: modifica parametri attuali (tsk)**

Un esempio dice tutto:

```
void adessoModifico (int num) { 
   num = num+1;
return;
} 
int main () {
  int n=47; 
  printf("valore di n prima: %d\n", n);
  adessoModifico(n);
  printf("valore di n dopo: %d\n", n);
printf("FINE\n");
return 0;
}
```
n viene "passata" alla funzione …

QUINDI *potrebbe venire in mente che l'istruzione* 

num=num+1

of as as

 $20.507$ 

possa mettere 48 dentro a n

# **Ancora su funzioni: modifica parametri attuali (tsk)**

Un esempio dice tutto:

```
void adessoModifico (int num) { 
   num = num+1;
return;
} 
int main () {
  int n=47; 
  printf("valore di n prima: %d\n", n);
  adessoModifico(n);
  printf("valore di n dopo: %d\n", n);
printf("FINE\n");
return 0;
}
```
n viene "passata" alla funzione …

QUINDI *potrebbe venire in mente che l'istruzione*  num=num+1

possa mettere 48 dentro a n

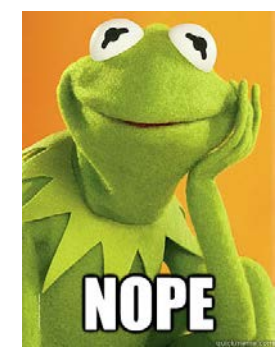

ad as as

Be ga Pa

### **perché no?**

```
Quando viene chiamata adessoModifico(), 
viene creato il RDA 
e viene "passato " il parametro
```

```
void adessoModifico (int num) { 
   num = num+1;
return;
} 
int main () {
  int n=47;
```
**printf("valore di n prima: %d\n", n); adessoModifico(n);**

**printf("valore di n dopo: %d\n", n);**

```
printf("FINE\n");
return 0;
}
```
Tecniche della Programmazione, M.Temperini - lezione 09 *71/96*

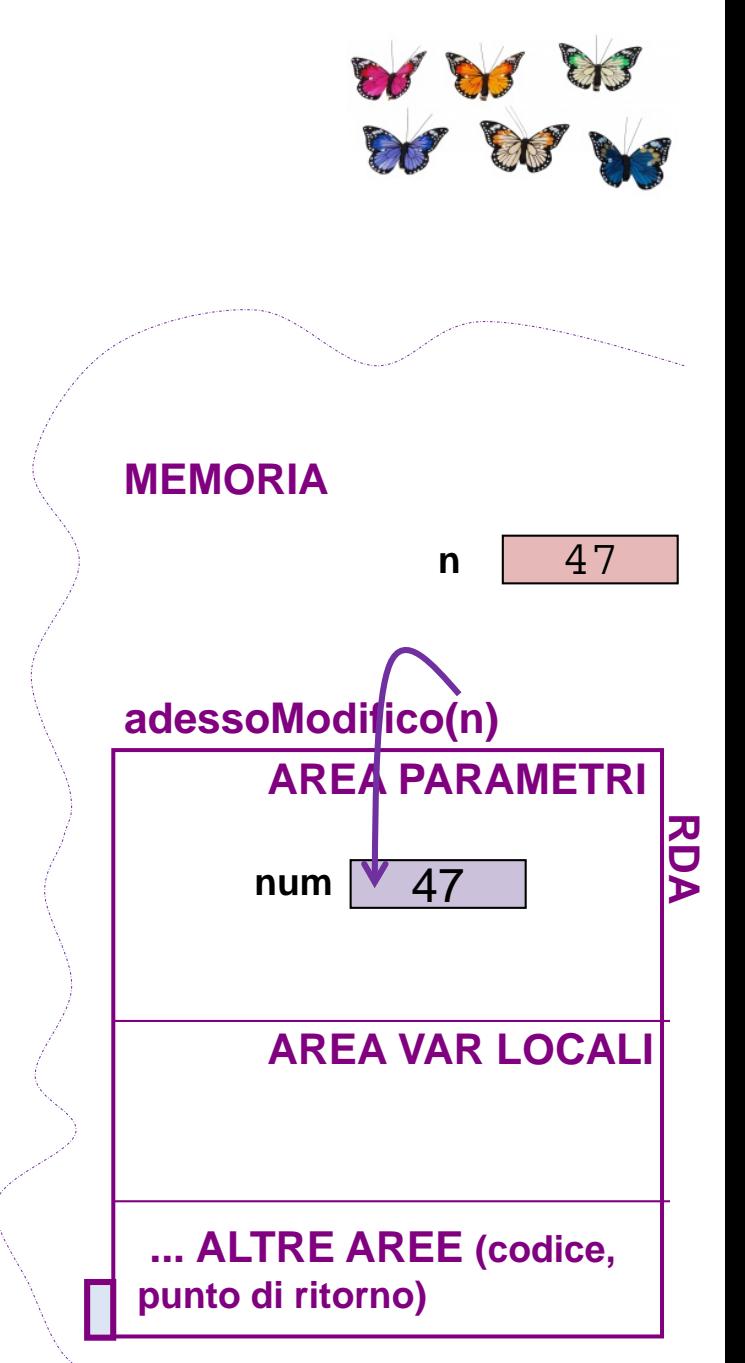

### **perché no? perché ecco quel che succede.**

```
Quando viene chiamata adessoModifico(), 
viene creato il RDA 
e viene "passato " il parametro
```

```
Quando viene eseguito num=num+1 nella funzione, 
num viene modificato
ma n non viene modificata ...
```

```
void adessoModifico (int num) { 
   num = num+1;
return;
} 
int main () {
  int n=47; 
  printf("valore di n prima: %d\n", n);
  adessoModifico(n);
  printf("valore di n dopo: %d\n", n);
printf("FINE\n");
```
#### **return 0;**

**}**

Tecniche della Programmazione, M.Temperini - lezione 09 *72/96*

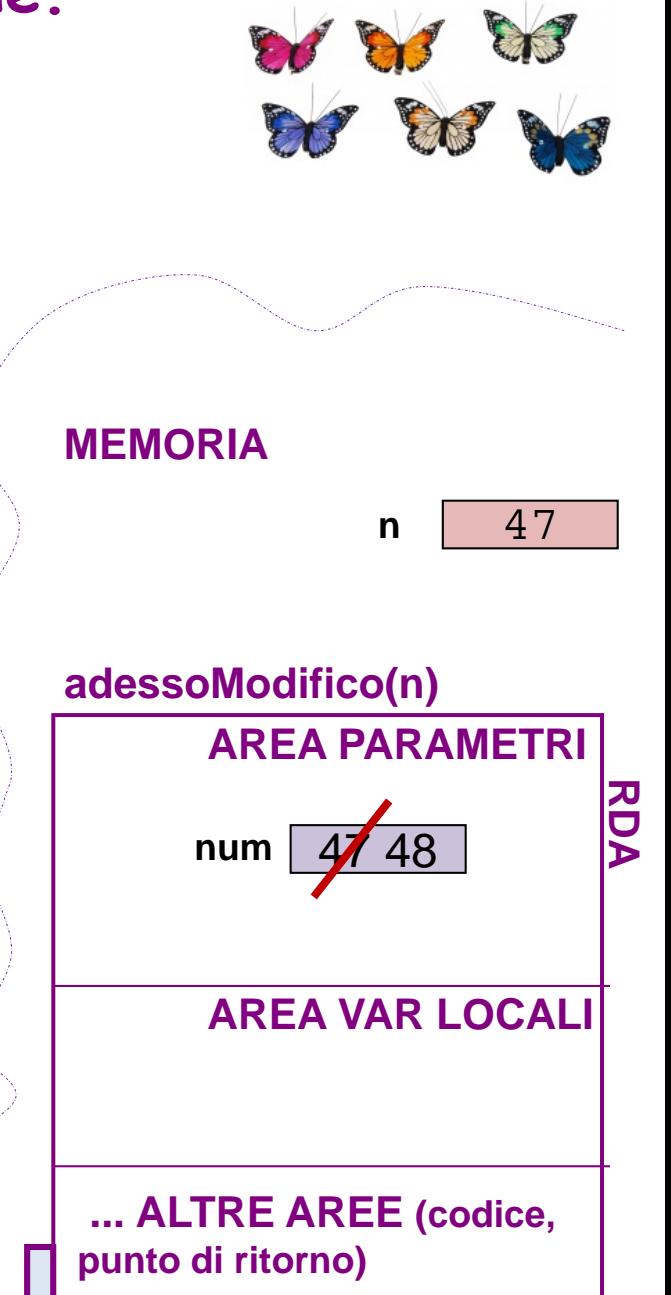
# **perché il passaggio del parametro e` "per valore"**

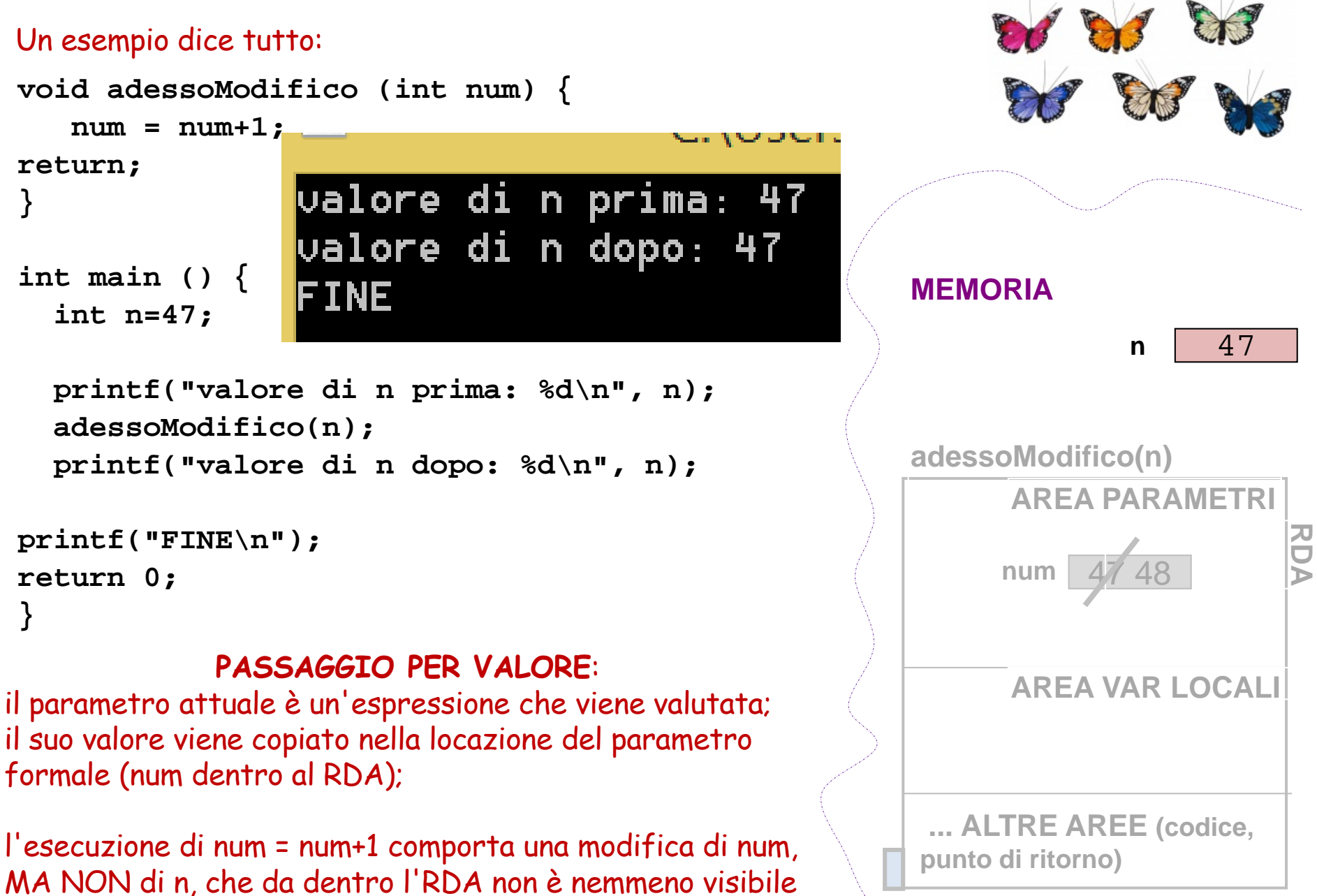

# **Funzioni con parametri array**

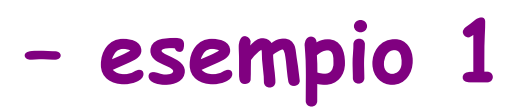

Esempio: funzione che **calcola il prodotto scalare** tra due vettori

```
#define N 6
double pScalareFun (double v1[N], double v2[N]) 
{
 int i; /* contatore*/
 double p = 0.0; /* accumulatore */
 for (i=0; i<N; i++)
    p += v1[i]*v2[i];
return p;
}
```
Esempio: funzione che calcola il prodotto scalare tra due vettori **Funzioni con parametri array – esempio 1**

```
#define N 6
double pScalareFun (double v1[N], double v2[N]) {
 int i; /* contatore*/
 double p = 0.0; /* accumulatore */
 for (i=0; i<N; i++)
    p += v1[i]*v2[i];
return p;
}
```
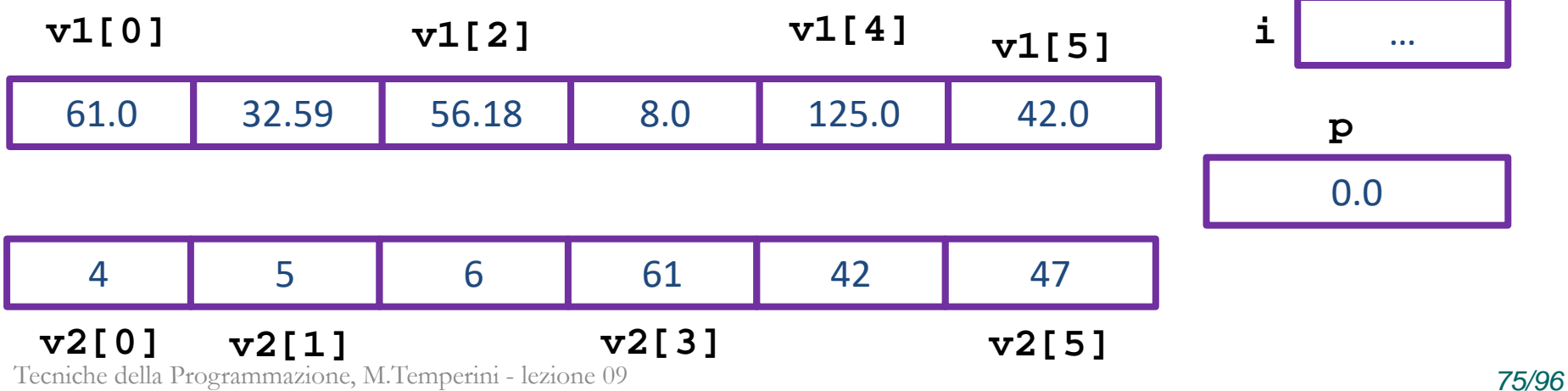

#### **Funzioni con parametri array**

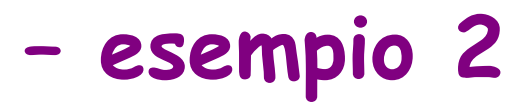

#### Esempio: funzione che **stampa un array** di double

```
Tecniche della Programmazione, M.Temperini - lezione 09 76/96
v2[0] v2[1] v2[3] v2[5]
#define N 6
void stampaArray (double v[N]) {
 int i; /* contatore*/
  for (i=0; i<N; i++) {
     printf (" %g ", v[i]);
   }
return;
}
  4 5 6 61 42 47
                                          i …
 61.0 32.59 56.18 8.0 125.0 42.0
 v1[0] v1[2] v1[4]
                                 v1[5]
```
#### **Prodotto scalare mediante funzioni su array (1/3)**

come diventa il programma sul prodotto scalare visto poco fa

```
#include <stdio.h>
#define N 6
double pScalareFun (double v1[N], double v2[N]);
void stampaArray (double v[N]);
int main () {
  double vettore1[]={32.59, 116, 50.08, 56.18, 47, 42};
  double vettore2[N]={4,5,6,61,42,47},
                   /* stampa dei vettori */
  printf ("caro/a utente, primo vettore: (");
   stampaArray(vettore1);
  printf (")\n");
  printf ("caro/a utente, secondo vettore: (");
   stampaArray(vettore2);
  printf (")\n");
```

```
printf("ok, prodotto scalare tra i due = %g\n", 
                  pScalareFun(vettore1, vettore2));
```
#### **Prodotto scalare mediante funzioni su array (2/3)**

 $\Lambda$ 

```
chiamata 
stampaArray(vettore1);
definizione
void stampaArray (double v[N]) {
 int i; /* contatore*/
  for (i=0; i<N; i++) {
     printf (" %g ", v[i]);
   }
return;
}
i!
```
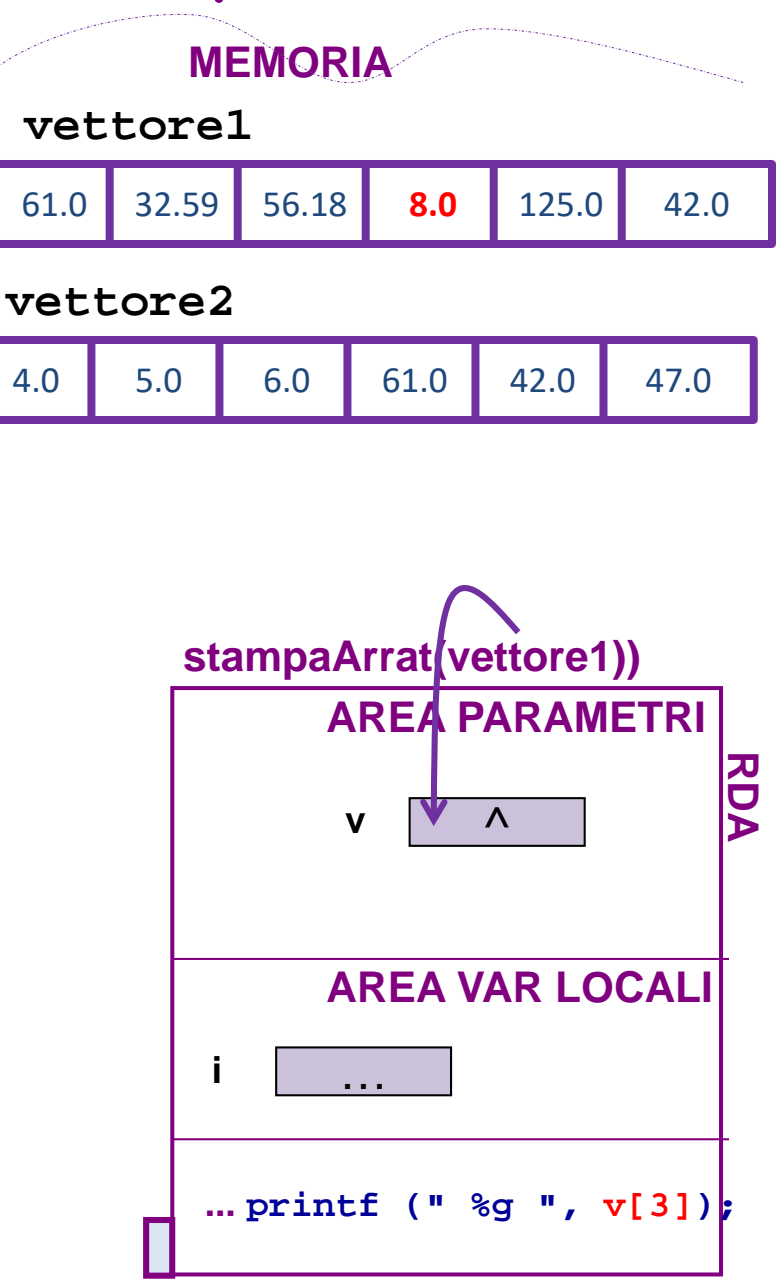

## **Prodotto scalare mediante funzioni su array (2/3)**

```
chiamata 
stampaArray(vettore1);
definizione
void stampaArray (double v[N]) {
  int i; /* contatore*/
   for (i=0; i<N; i++) {
      printf (" %g ", v[i]);
   }
return;
}
il passaggio del parametro copia il contenuto 
della variabile vettore1 (l'indirizzo del 
primo elemento dell'array vettore1), nel 
parametro formale v;
poi, durante la chiamata, 
v[i] è a tutti gli effetti un accesso alla 
variabili vettore1[i]
                                               vettore1
                                                      MEMORIA
                                                                   \LambdastampaArrat(vettore1))
                                                            AREA PARAMETRI
                                                            AREA VAR LOCALI
                                                             v
                                                       ... printf (" %g ", v[3]);
                                               61.0 32.59 56.18 8.0 125.0 42.0
                                              vettore2
                                               4.0 5.0 6.0 61.0 42.0 47.0
                                            \lambdai …
```
**RDA**

#### **Prodotto scalare mediante funzioni su array (3/3)**

```
chiamata 
pScalareFun(vettore1, vettore2)
```

```
double pScalareFun (double v1[N], 
                     double v2[N]) {
  int i; 
  double p = 0.0; 
  for (i=0; i<N; i++)
     p += v1[i]*v2[i];
return p;
}
```
**il …**

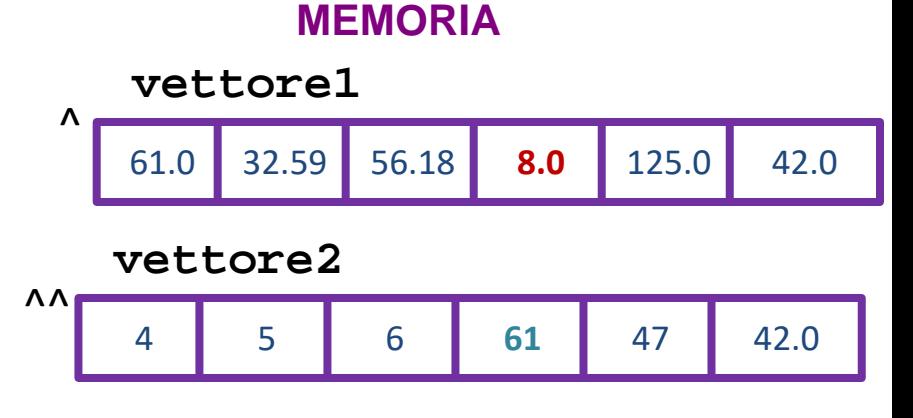

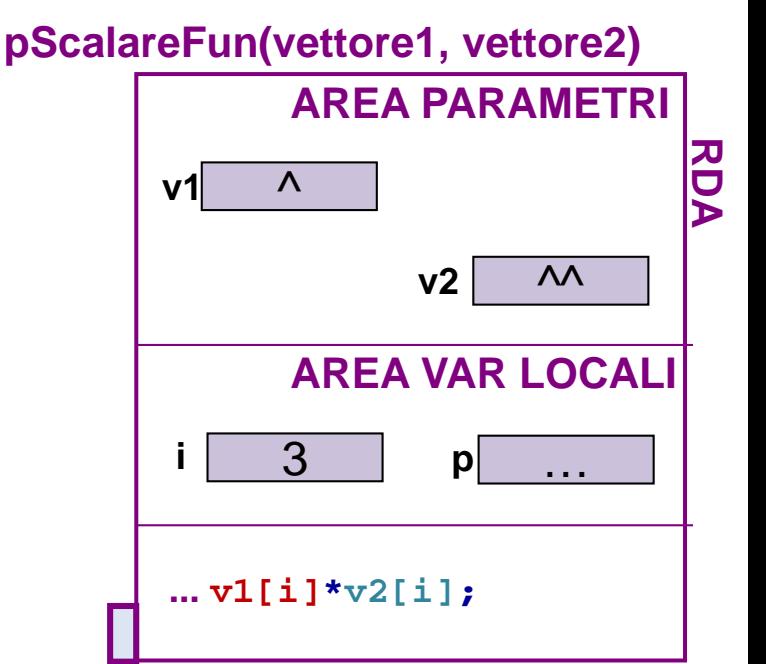

### **Prodotto scalare mediante funzioni su array (3/3)**

```
chiamata 
pScalareFun(vettore1, vettore2)
```

```
double pScalareFun (double v1[N], 
                     double v2[N]) {
  int i; 
  double p = 0.0; 
  for (i=0; i<N; i++)
     p += v1[i]*v2[i];
return p;
}
```
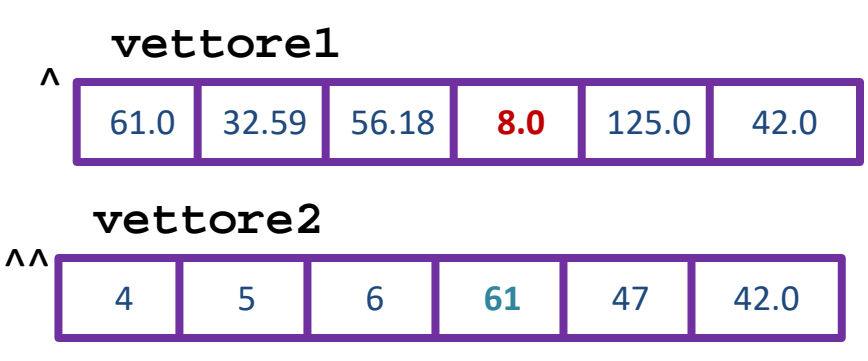

il passaggio del parametro copia il contenuto della variabile **vettore1** (l'indirizzo del primo elemento dell'array vettore1) nel parametro formale **v1**; idem per v2/vettore2

Tecniche della Programmazione, M.Temperini - lezione 09 *81/96* poi, durante la chiamata, v1[i] è a tutti gli effetti un accesso alla variabili vettore1[i] e v2[i] è a tutti gli effetti un accesso alla variabili vettore2[i]

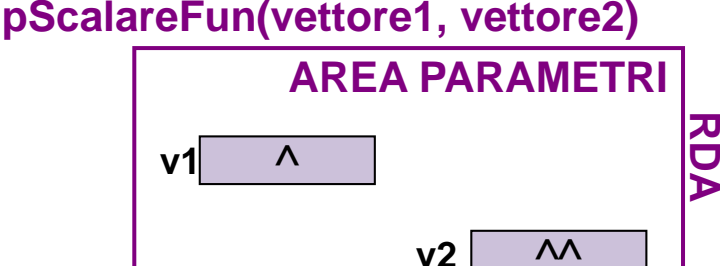

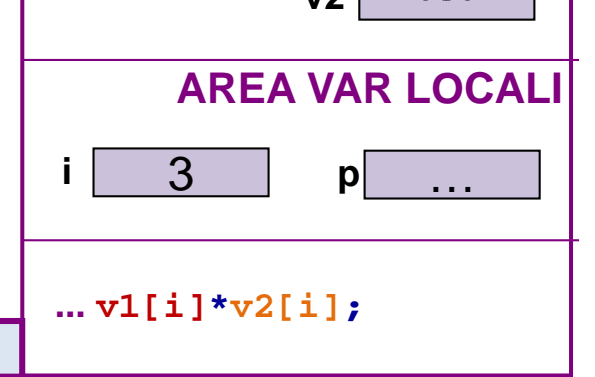

# **NegoziFun**

come diventa il programma sui negozi, se usiamo delle funzioni

```
#define N 6
#define RATIO 1/3
```
**void leggiArray (double a[N]);**

```
/* void stampaArray (double a[N]); */
```

```
double mediaArray(double a[N]);
```

```
int main ()
{ double guadagni[N], media;
  int i;
```

```
leggiArray(guadagni);
  media = mediaArray(guadagni);
                         ... 
printf("FINE\n");
```
#### **NegoziFun – funzione mediaArray()**

**/\* funzione che calcola la media dei valori di un array di double (la cui dimensione è data da una costante** *top level* **– aka "globale") \*/**

```
double mediaArray(double a[N]) {
 double somma = 0.0; /* accumulatore */
 int i; /* contatore */
```

```
for (i=0; i<N; i++)
  somma += a[i];
```

```
/* potremmo anche assumere che la costante 
   sia non nulla ma andiamo sul sicuro: */
```

```
if (N!=0)
```

```
return(somma/N);
```

```
else return 0;
```

```
}
```
#### **NegoziFun – funzione leggiArray()**

```
Tecniche della Programmazione, M.Temperini - lezione 09 84/96
chiamata 
leggiArray(guadagni);
         così guadagni viene modificato …
                                                            guadagni
                                                                                                 RDA
                                                                                            hi)
                                                                                             TRI
                                                                                            ALI
                                                           &\%5 & &\%5! @ & &\%5! @ & &\%5! @ &\%5! @ &\%5! @ &\%5! @ &\%5! @ &\%5! @ &\%5! @ &\%5! @ &\%5! @ &\%5! @ &\%5! @ &\%5! @ &\%5! @ &\%5! @ &\%5! @ &\%5! @ &\%5! @ &\%5! @ &\%5! 
                                                        \lambdavoid leggiArray (double a[N]) {
   int i;
   for (i=0; i<N; i++) {
        printf ("caro/a utente, dammi il valore [%d]: ", i);
        scanf("%lf", &a[i]);
   }
return;
}
```
# **NegoziFun**

```
Ecco +/- come diventa il programma sui negozi, se usiamo delle funzioni
#define N 6 /* siamo passati da 5 a 6 … */
#define RATIO 1/3
```

```
/* prototipi delle funzioni usate */
void leggiArray (double a[N]);
/* void stampaArray (double a[N]); non sarebbe male usarla*/
double mediaArray(double a[N]);
```

```
int main ()
{ double guadagni[N], media;
  int i;
  leggiArray(guadagni);
 media = mediaArray(guadagni);
  printf(" (media=%g) ecco i negozi …:\n", media);
  for (i=0; i<N; i++)
    if (guadagni[i] < media*RATIO)
      printf(" - negozio %d con … %g\n", i, guadagni[i]);
printf("FINE\n");
}
```
## **NegoziFun – funzione leggiArray()**

```
Tecniche della Programmazione, M.Temperini - lezione 09 86/96
chiamata 
leggiArray(guadagni);
durante la chiamata, 
a[i] è a tutti gli effetti un accesso alla 
variabili guadagni[i]
&a[i] è a tutti gli effetti 
equivalente a &guadagni[i]
       così guadagni viene modificato …
                                            guadagni
                                                        \LambdaRDA
                                                      leggiArray(guadagni)
                                                        AREA PARAMETRI
                                                        AREA VAR LOCALI
                                                   a
                                                   ... a[i] …
                                            &%$!@ &%$! &$!@ &%$@ &%$!@ &%$!@
                                         \lambdai 3
void leggiArray (double a[N]) {
  int i;
  for (i=0; i<N; i++) {
      printf ("caro/a utente, dammi il valore [%d]: ", i);
      scanf("%lf", &a[i]);
  }
return;
}
```
## **NegoziFun – funzione leggiArray()**

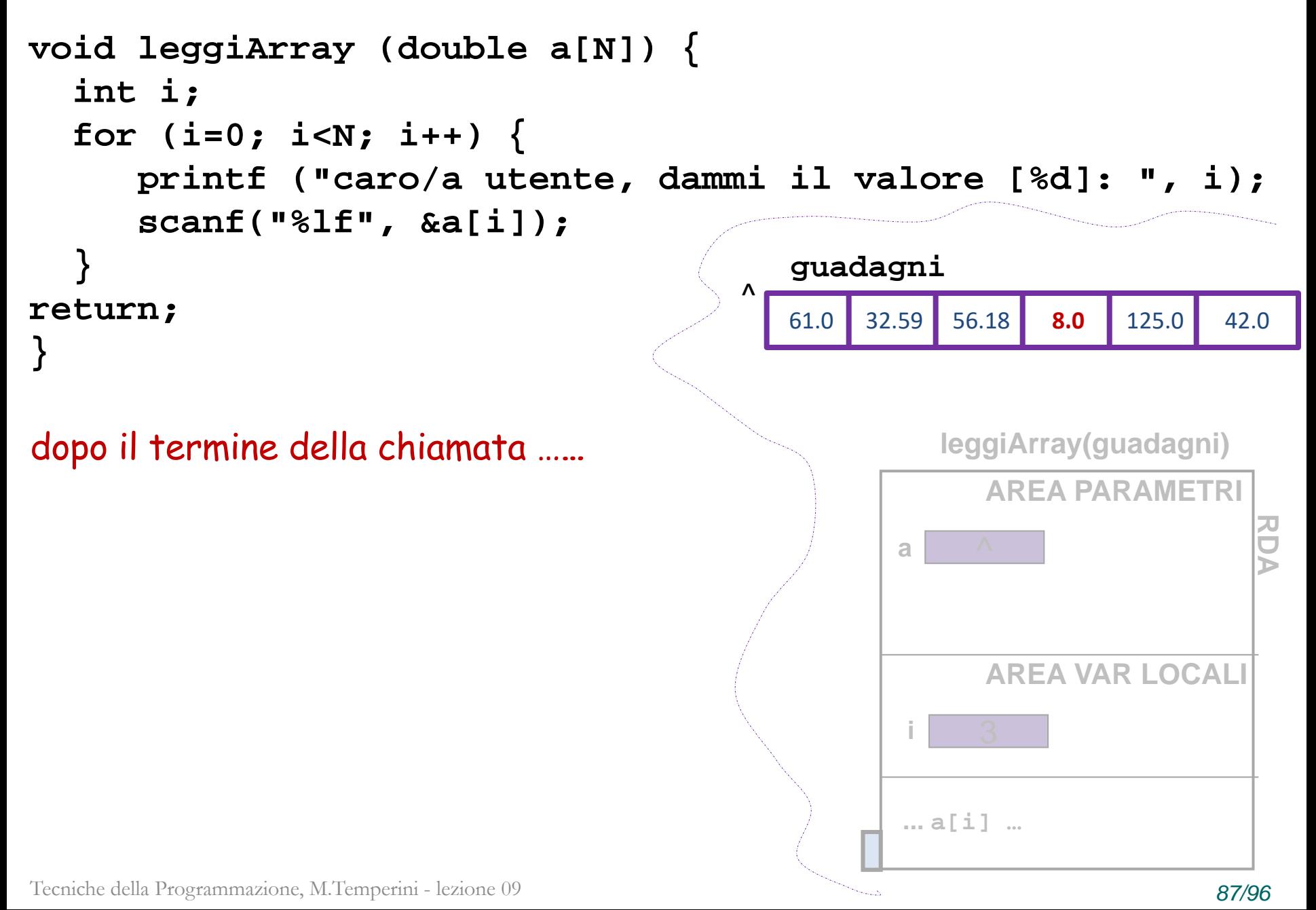

**NegoziFun – funzione leggiArray() – (spunto di riflessione – poi dovremo parlarne ancora …)**

chiamata **leggiArray(guadagni);**

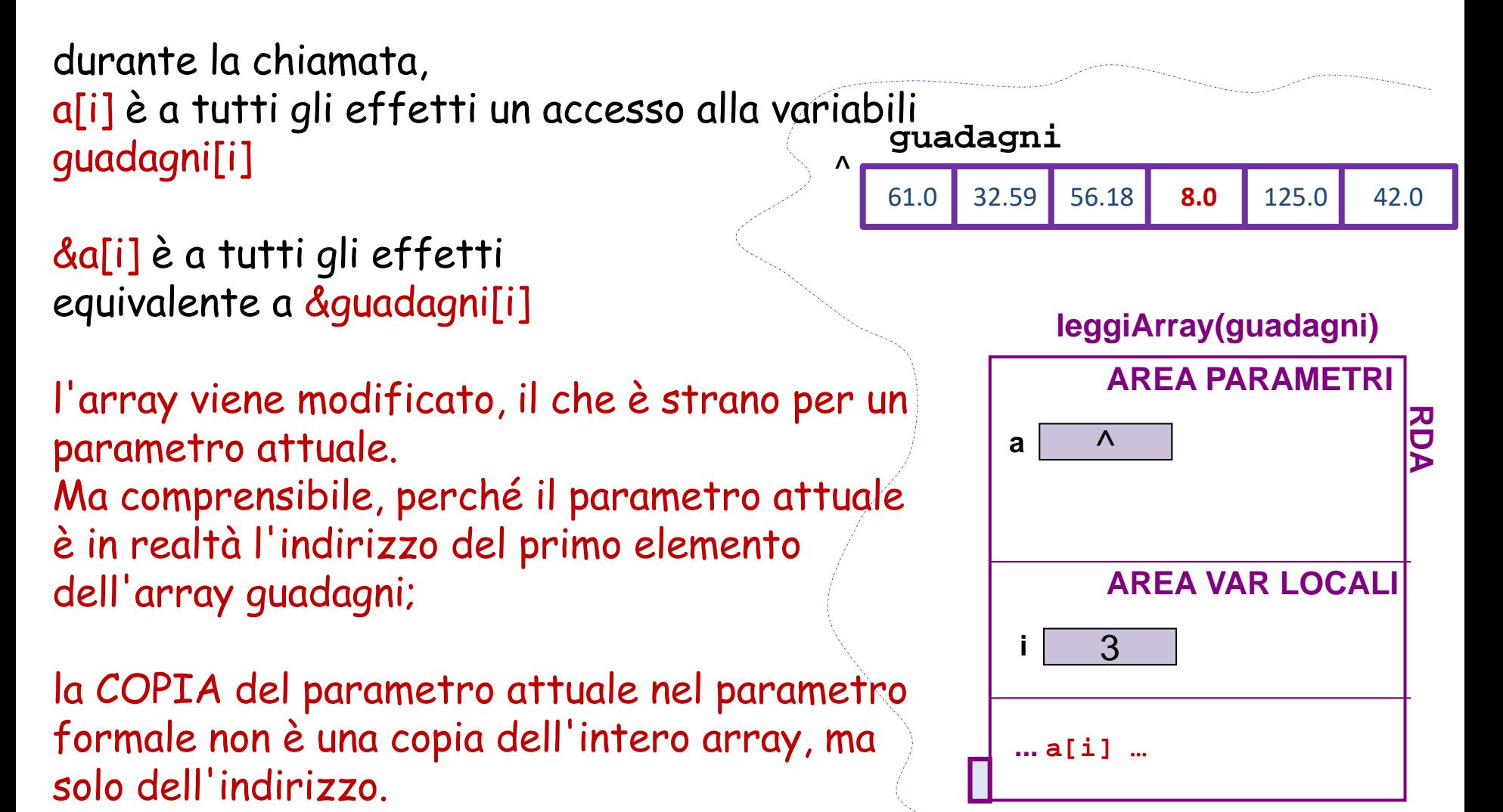

Tecniche della Programmazione, M.Temperini - lezione 09 *88/96*

# **Una breve intro sui file TESTUALI**

un file in generale, è

- una sequenza di dati "codificati"
- terminata da EOF
- la cui gestione in  $C$  è effettuata mediante
	- **1) APERTURA** (fopen)
	- **2) ASSOCIAZIONE** del file ad una variabile *handle* (di tipo FILE \*)
	- **3) USO** mediante funzioni applicate alla variabile handle

l i passi 1) e 2) ... **FILE \* f; f = fopen(NOMEFILE, "modo")** dove - **NOMEFILE** è una stringa e - **modo** è - r, ... (lettura) … altro … - w, ... (scrittura) … altro … - a, ... (append) … altro … **... EOF buffer file**: cursore posizionato lungo il file; quando viene richiesta una operazione di lettura o scrittura (USO - fase 3 -), questa avviene nel punto mirato dal buffer file (bfile nella slide successiva)

**LEZIONE ONLINE**

**(vedi pagina lezioni)**

#### **breve**

#### **Online (vedi pagina lezioni)**

I file di testo hanno una organizzazione particolare (che li rende *editabili* a mano con un editor) **stdin** e **stdout** sono stream testuali (cioè sequenze trattate come file testuali)

- i *dati* sono *caratteri*
- i modi sono **r/w/a**
- c'è EOF ma nel file possono esserci anche caratteri particolari EOLN (end-of-line)
- gli EOLN ('\n') permettono di dare ai caratteri una *organizzazione in righe*
- le funzioni di uso sono quelle **(lettura/scrittura)** a gestione **"formattata"**: fprintf, fscanf

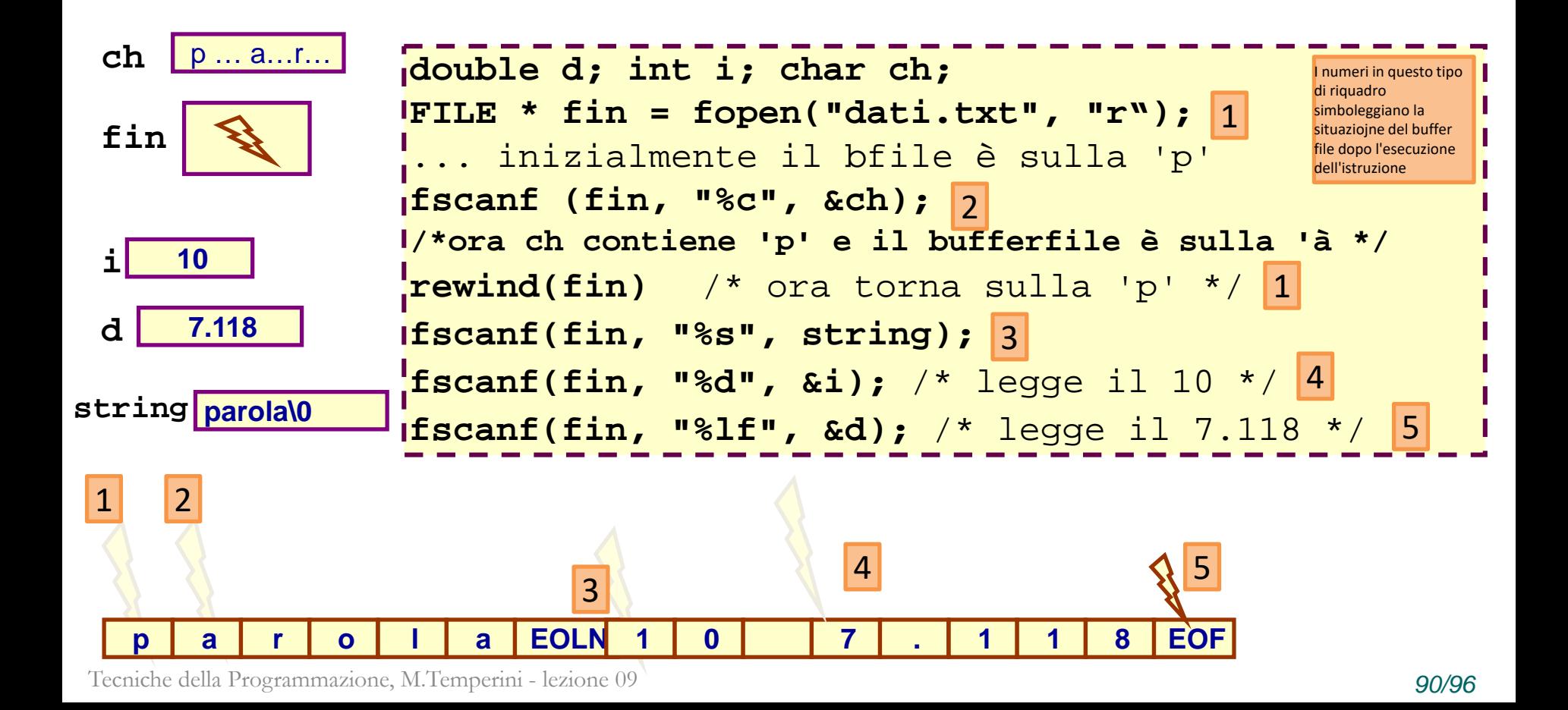

altri spunti di riflessione: è meglio non usare identificatori uguali in moduli diversi del programma, almeno quando questi sono nel medesimo file … Questo rende meno leggibile, e comprensibile, e correggibile il programma …

Guardate la discussione seguente per convincervene … e se alla fine vi sembra che sia meglio usare identificatori uguali in moduli diversi … allora parliamone a ricevimento …

#### **Scope diversi = locazioni diverse, anche se nome uguale**

```
Insistiamo (programma per mcd con funzione mcd())
int main () {
  int n,m, mcd;
```

```
printf("fornire i due numeri: ");
scanf("%d %d", &n, &m);
```

```
mcdFun(n,m);
```

```
printf …
printf("FINE\n");
return 0;
}
```
**int mcdFun (int n1, int n2) {**

```
while (n1 != n2) 
   if (n2>n1)
      n2=n2-n1;
   else n1-=n2;
```
 $mcd = n1;$  /\* o n2 ... \*/ **return mcd; }**

Tecniche della Programmazione, M.Temperini - lezione 09 *92/96*

ora abbiamo aggiunto un tentativo di uso della variabile mcd (definita nella main()),

ad as as

a w

tentativo perpetrato dalla funzione mcd()

ovviamente il programma nemmeno compila, perché mcd non è visibile nella funzione mcd()

#### **Scope diversi = locazioni diverse, anche se nome uguale**

```
Insistiamo (programma per mcd con funzione mcd())
int main () {
  int n,m, mcd;
```

```
printf("fornire i due numeri: ");
scanf("%d %d", &n, &m);
```

```
mcdFun(n,m);
```

```
printf …
printf("FINE\n");
return 0;
}
```

```
int mcdFun (int n1, int n2) {
 int mcd;
  while (n1 != n2) 
      if (n2>n1)
         n2=n2-n1;
      else n1-=n2;
```

```
mcd = n1; /* o n2 ... */
return mcd; }
```
Tecniche della Programmazione, M.Temperini - lezione 09 *93/96*

ora è quasi tutto come nella slide precedente, ma in mcdFun() abbiamo definito una variabile locale mcd, che viene usata per contenere e restituire il risultato del calcolo.

**BY BY OB** 

a w

Ora va quasi bene … ma la variabile mcd della main() **NON VA CONFUSA** con la variabile mcd della mcdFun()

Il programma compila, perché l'istruzione in rosso usa una variabile visibile nel suo scope (la mcd della funzione)

MA APPUNTO, usa la mcd del blocco funzione di mcdFun … quella della main() rimane intatta …

# **Allora quale programma va bene?**

```
Insistiamo (programma per mcd con funzione mcd())
int main () {
  int n,m, mcd;
  printf("fornire i due numeri: ");
  scanf("%d %d", &n, &m);
```
 $mcd = mcdFun(n,m);$ 

```
printf …
printf("FINE\n");
return 0;
}
```

```
int mcdFun (int n1, int n2) {
  int mcd;
   while (n1 != n2) 
      if (n2>n1)
         n2=n2-n1;
      else n1-=n2;
```

```
mcd = n1; /* o n2 ... */return mcd; }
```
Tecniche della Programmazione, M.Temperini - lezione 09 *94/96*

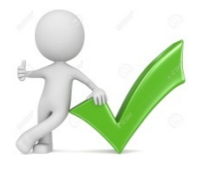

ora la variabile mcd viene modificata ma dalla main() … cioè dalla legittima proprietaria …

la modifica non è stata perpetrata da un'altra funzione, ma dalla mcd

quindi andrebbe anche bene

Se non fosse che tutte queste occorrenze dell'identificatore mcd, **in scope diversi**, potrebbero rendere il programma più difficile da leggere, analizzare, e correggere in caso di bug …

**quindi tutto sommato, questa "collisione controllata" di nomi va limitata a quando dovesse essere proprio indispensabile.**

## **Ok, anche questo, MA**

```
Insistiamo (programma per mcd con funzione mcd())
int main () {
  int n,m, mcd;
  printf("fornire i due numeri:
  scanf("%d %d", &n, &m);
  mcd = mcdFun(n,m);
  printf … … … 
printf("FINE\n");
return 0;
}
int mcdFun (int n, int m) {
  while (n != m) 
       if (m>n)
           m=m-n;
       else n-=m;
return n; /* o m ... */
}
                                             qui i parametri formali di mcd() hanno il 
                                             medesimo identificatore delle variabili della 
                                        ") ; main() che verranno usate come parametri
                                             ATTUALI nella chiamata di mcd().
                                             Essendo in scope diversi, sono locazioni diverse 
                                             e variabili diverse;
                                             le istruzioni della mcd() non toccano n ed m della 
                                             main(),
                                             e viceversa …
                                             MA spesso chi ha scritto così pensa che le n (o 
                                             le m) siano la stessa cosa/variabile/locazione …
                                             non è così!
                                             ripetendo cose già dette …
                                             l'uso e abuso dei medesimi identificatori rende 
                                             il programma più difficile da leggere ed 
                                             interpretare, quindi questa pratica va 
                                             sconsigliata!
```
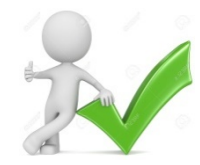

QUINDI VA BENE

# **Allora quale programma va meglio?**

```
Insistiamo (programma per mcd con funzione mcd())
int main () {
  int n,m, mcd;
  printf("fornire i due numeri: ");
  scanf("%d %d", &n, &m);
  mcd = mcdFun(n,m);
  printf … … … 
printf("FINE\n");
```
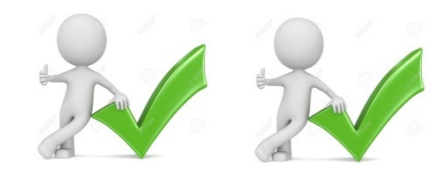

#### **ad esempio, questo va meglio.**

Il risultato della chiamata  $mcd(n,m)$ viene assegnato alla variabile mcd della main(), che poi viene stampata.

```
return 0;
}
int mcdFun (int n1, int n2) {
  while (n1 != n2) 
      if (n2>n1)
         n2=n2-n1;
      else n1-=n2;
return n1; /* o n2 ... */
}
```